# **UNIVERSIDAD AUTÓNOMA METROPOLITANA UNIDAD XOCHIMILCO**

# **DIVISIÓN DE CIENCIAS BIOLÓGICAS Y DE LA SALUD DEPARTAMENTO DE PRODUCCIÓN AGRÍCOLA Y ANIMAL LICENCIATURA EN MEDICINA VETERINARIA Y ZOOTECNIA**

**PROYECTO DE SERVICIO SOCIAL: Elaboración de simuladores para la formación práctica quirúrgica del Médico Veterinario Zootecnista**

**Presentador de servicio social: César Josué Méndez Salinas**

**Matricula: 2162027038**

**Asesores Emilio Rendón Franco**

**34270**

E. XNY

**Ángel Raymundo Lozada Gallegos**

**38145**

 $\measuredangle$ 

**Lugar de realización: Universidad Autónoma Metropolitana Unidad Xochimilco (modalidad a distancia)**

**Periodo del 31 de enero del 2022 al 26 de agosto-2022**

# **1. Índice**

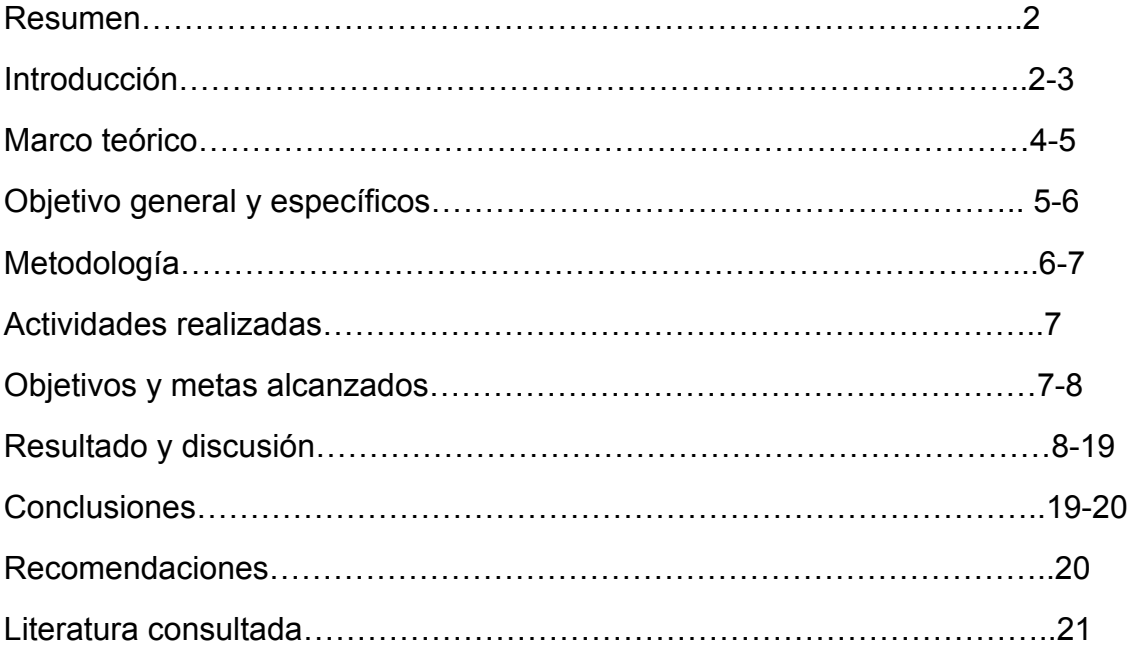

#### **Resumen**

Actualmente, a nivel internacional, cada vez existe un mayor número de legislaciones que complican, y en ocasiones imposibilitan a nivel licenciatura y profesional, la enseñanza quirúrgica mediante el uso de animales vivos, lo que vuelve necesario el desarrollo de simuladores para el aprendizaje práctico. El presente servicio social, tuvo como propósito el diseño de 5 instructivos, que guiaron a la construcción de 5 simuladores quirúrgicos. Para esto se realizó un encuesta descriptiva abierta, online, dirigida a médicos veterinarios zootecnistas especialistas en pequeñas especies, que contaban con más de dos años de experiencia en su profesión. Mediante las respuestas obtenidas, se identificó que ovariohisterectomía, anastomosis intestinal, cistotomía, osteosíntesis de fémur, y osteosíntesis de tibia, como las principales técnicas quirúrgicas a las que se enfrentan en su *praxis* diaria, por lo cual, se diseñaron los simuladores para estas técnicas, los cuales fueron elaborados con materiales de bajo costo y accesibles. Todos los simuladores, demostraron un buen nivel de enseñanza práctica, ya que promueve el desarrollo de conocimientos y habilidades motrices quirúrgicas, a la vez que favorecen el reforzamiento anatómico de las estructuras de aquellos órganos o sistemas donde se llevará a cabo el procedimiento quirúrgico, aunque solo los materiales de los simuladores ortopédicos logran desarrollar un adecuado conocimiento sensitivo dimensional de las estructuras que buscan simular.

#### **Introducción**

Debido a los cambios dentro de las normativas o leyes que regulan el bienestar animal, el aprendizaje quirúrgico con pacientes vivos es cada vez menos utilizado como técnica de enseñanza inicial, lo que ha generado un mayor desafío para el entrenamiento quirúrgico, llevando a los docentes a desarrollar e implementar técnicas de formación cada vez más innovadoras, accesibles, e idóneas, para generar en el alumnado un conocimiento pragmático y útil para su práctica diaria (Nodarse, et al., 2020). Dentro de los avances que han surgido en el área de la educación y la ciencia médica, enfocados a disminuir el tiempo de aprendizaje por

parte de los alumnos, se encuentra el empleo de simuladores. Un simulador es un modelo funcional no vivo; que, de forma interactiva, replica, reemplaza y amplifica los fenómenos fisiológicos y patológicos por los que cursan los seres vivos (Campos, 2015). La simulación es aquel proceso en el cual se sitúa a un estudiante dentro de un contexto que pretende imitar un ambiente de situaciones comparables a las que podría enfrentar durante su praxis profesional, con los objetivos de mejorar y acelerar el aprendizaje, impulsando el desarrollo de habilidades prácticas como las quirúrgicas (Ramos & Hernández, 2016; Molina, et al., 2012). El uso de simuladores tiene sus orígenes desde la antigüedad, cuando se construían modelos humanos de barro y piedra para demostrar los signos clínicos de una enfermedad (Neri, 2017). Dentro de la Medicina Veterinaria y Zootecnia, el planteamiento del uso de simuladores, surge a partir de que en 1889 en Bogotá, Colombia, se promulgó la Ley 84 del Estatuto para la Protección a los Animales; que establece en su artículo número 15, la prohibición para docentes y alumnos de cualquier ejercicio de actividades didácticas o de aprendizaje que generen daño, malestar, lesión o la muerte a un animal, lo que condujo a que en muchos centros de aprendizaje, se planteará la finalización de la práctica del uso terminal de animales para la obtención de habilidades específicas (Brieva, 2010). 110 años más tarde, en 1999, se publicó en Estados Unidos el reporte "*To err is human: building a safer health system*", el cual determinó que el error humano es la causa principal de los eventos que llevan a sucesos desfavorables para el paciente. A partir de esto se planteó la integración de conceptos de bioética, dentro de los programas de enseñanza, capacitando al alumnado, mediante el uso de la simulación, antes de poner en riesgo la seguridad de un individuo vivo (Neri, 2017). Este planteamiento fue reafirmado en mayo del 2017, por la Estrategia Mundial de Bienestar Animal de la OIE, y adoptada por todos sus países integrantes; la cual busca desarrollar "un mundo en el que el bienestar de los animales se respete y promueva", haciendo hincapié en mantenerlos libres de dolor, de lesión y de enfermedad, una de las "cinco libertades del bienestar de los animales terrestres", enunciadas en 1965 (Aluja, 2011).

#### **Marco teórico**

Dentro de cualquier área de formación profesional, el entrenamiento es importante: para el ámbito quirúrgico, este entrenamiento se vuelve vital, ya que cualquier falla debida a la falta de experiencia, puede poner en riesgo la vida del paciente, e inclusive ocasionar su deceso (Molina, et al., 2012). Los simuladores de tipo quirúrgico, han demostrado tener múltiples beneficios, entre los que podemos encontrar: el impulso al desarrollo de procesos enseñanza-aprendizaje en un menor tiempo, la oportunidad continua de manejar aspectos como el trabajo en equipo, el control del estrés y la toma de decisiones en situaciones de apremio, así como la formación al cirujano en cuanto a la relación anatómica de los diferentes órganos y sistemas, a la vez que proporcionan retroalimentación práctica mediante las diferentes pruebas de ensayo y error, lo que permite desarrollar habilidades psicomotoras dentro de un ambiente seguro sin ejercer ningún daño a los seres vivos, además de permitir conocer y manejar instrumental real, mejorando las habilidades del manejo clínico, así como disminuyendo el costo-beneficio de los gastos generados por el entrenamiento en salas quirúrgicas profesionales. Todo esto sin descuidar la preservación del bienestar animal, mediante la disminución del dolor y de las lesiones debidas a la nula o poca experiencia práctica (Carrasco, et al., 2013, Knight, 2007, Ruiz, et al., 2016). Actualmente la Universidad Nacional Autónoma de México, es la única institución pública en México, que cuenta con simuladores para el entrenamiento y la formación quirúrgica (Tapia & Soltero, 2018); aunque algunas otras instituciones igualmente de carácter público, cuentan con simuladores para procedimientos de aprendizaje más simples dentro de las licenciaturas de médico cirujano y médico veterinario zootecnista, los cuales se enfocan en la enseñanza de anatomía y fisiología, así como intubación endotraqueal y colocación de catéter venoso. El mercado internacional, ofrece una amplia variedad de simuladores, los cuales varían en cuanto a calidad y complejidad, encontrando desde aquellos que simulan individuos completos (representaciones físicas integras, de seres vivos), y que permiten realizar procedimientos básicos como la medición de la frecuencia cardíaca y respiratoria, intubación endotraqueal, punción venosa, punción arterial, punción lumbar, suturas, entre otras (Cruz, 2016; Brieva, 2010). Un ejemplo de estos es "CASPER", un maniquí canino de un tamaño aproximado al natural, con un peso de 31 kg, el cual cuenta con pulmones, vías respiratorias, y vena yugular con pulso (Álvarez, 2020). Otro tipo de simuladores, son aquellos que únicamente replican una región específica de un organismo, así como sus posibles alteraciones (simuladores específicos) (Weller, et al., 2012). De igual forma, se cuenta con los simuladores virtuales, que son creados mediante programas de computadora, y que se sustentan en la recreación de diversas situaciones patológicas, mediante modificaciones en la anatomía y fisiología de los seres vivos, lo que orilla a la toma de decisiones para la recuperación o pérdida de un enfermo virtual (Samperio, 2016); tal como el diseñado por el Dr. Malcolm Atkinson, del departamento de Ciencias de la Computación en la Universidad de Glasgow, Reino Unido en 1998, que constaba en la reconstrucción digital del miembro anterior y el cráneo de un canino (Pérez, 2018).

#### **Objetivo general**

Diseñar simuladores de las principales técnicas quirúrgicas, a las que un egresado de Medicina Veterinaria y Zootecnia se enfrentará durante la práctica diaria, los cuales serán accesibles, de bajo costo y funcionales, además de permitir la adquisición de los principales fundamentos teóricos y prácticos que guían la realización de estas prácticas quirúrgicas.

#### **Objetivos específicos**

1. Determinar mediante una encuesta los procedimientos quirúrgicos de tejidos blandos y ortopedia, más frecuentes y académicamente interesantes, realizados en la *praxis* diaria de Médicos Veterinarios dedicados a la cirugía de pequeñas especies.

- 2. Elaborar instructivos que, mediante indicaciones claras, establezcan los pasos mínimos para la construcción de los simuladores.
- 3. Realizar un registro fotográfico de la construcción de los simuladores, con la finalidad de incluir este material como guía para la elaboración de los mismos.
- 4. Diseñar cinco simuladores lo más posiblemente aproximados a la estructura anatómica del órgano donde se realiza la cirugía.
- 5. Valorar la capacidad de los instructivos para la construcción de los simuladores, mediante la elaboración del simulador.
- 6. Evaluar la funcionalidad de los simuladores, para la enseñanza de habilidades y conocimientos prácticos quirúrgicos, así como para el aprendizaje anatómico espacial, mediante la reproducción de la técnica quirúrgica para la cual fueron elaborados.

#### **Metodología**

Por medio del programa Cuestionarios de Google®, se realizó una encuesta descriptiva abierta online (anexo 1), dirigida únicamente a médicos titulados, que tienen 2 o más años de experiencia práctica en cirugía de pequeñas especies, la cual fue compartida mediante Facebook®, en grupos de asociaciones o instituciones veterinarias. De esta forma se conocieron los procedimientos quirúrgicos más habituales en su *praxis* diaria.

Mediante el programa Excel®, a las respuestas obtenidas en la encuesta, se les aplicó estadística descriptiva seleccionando los 5 procedimientos, 3 de tejidos blandos, y 2 de ortopédia, más mencionados por los encuestados.

Con base en lo anterior, se diseñaron 5 instructivos (anexo 2), que con ayuda de instrucciones claras y concretas, junto con recursos fotográficos, y la mención, de objetos, materiales (accesibles y de bajo costo), herramientas y/o instrumental médico, que componen al simulador, guiaron la construcción de un simulador para anastomosis intestinal, ovariohisterectomía, cistotomía, osteosíntesis de fémur y osteosíntesis de tibia. Buscando representar de forma sencilla y académicamente productiva, una aproximación anatómica al órgano en el cual se realiza la cirugía.

El alcance del instructivo se evaluó a través de la construcción de los 5 simuladores, a la vez que la capacidad para la enseñanza de habilidades y conocimientos prácticos quirúrgicos, se valoró mediante la reproducción de la técnica quirúrgica para la cual fueron diseñados.

#### **Actividades realizadas**

Se asistió como ayudante, del taller de cirugía, durante las prácticas de:

- 1. Patrones de sutura
- 2. Lavado y enguantado
- 3. Simulador de laparotomía
- 4. Anestesia y cateterización
- 5. Laparotomía en cadáver
- 6. Simulador gastrostomía
- 7. Examen final (anestesia y ovariohisterectomía)
- 8. Clavo intramedular en cadáver

De igual manera, durante cada práctica, se preparaba el material que se podría llegar a ocupar u ocupaba, durante el proceso de esta, como gasas estériles, suturas de nylon, e instrumental quirúrgico.

#### **Objetivos y metas alcanzados**

Se obtuvieron conocimientos de las principales técnicas quirúrgicas que enfrenta el médico veterinario zootecnista a nivel nacional.

Se realizaron 5 instructivos, que guían a la construcción de un simulador para anastomosis intestinal, ovariohisterectomía, cistotomía, osteosíntesis de fémur y osteosíntesis de tibia.

Se evaluó la capacidad de los instructivos construyendo un simulador para anastomosis intestinal, ovariohisterectomía, cistotomía, osteosíntesis de fémur y osteosíntesis de tibia, y posteriormente se valoró la funcionalidad de los simuladores para para la enseñanza de habilidades y conocimientos prácticos quirúrgicos, mediante la reproducción de la técnica quirúrgica para la cual se construyeron.

#### **Resultados y discusión**

Dentro de la encuesta se contó con la participación de 85 médicos veterinarios zootecnistas, de los cuales el grado académico más común fue el nivel licenciatura, con un 67.1%, mientras que el diplomado certificado fue el grado académico con menor mención, con tan solo 1.2 %, tal como se puede observar en la imagen 1; estos resultados tienen cierto grado de semejanza con un estudio realizado por la Universidad Autónoma del Estado de Hidalgo, a 55 egresados de la licenciatura en medicina veterinaria y zootecnia, de los cuales solo el 9.1 % continúo con sus estudios posgrados (5.5 % son de maestría y el 3.6 % de diplomado) (Bezies & et al., 2011).

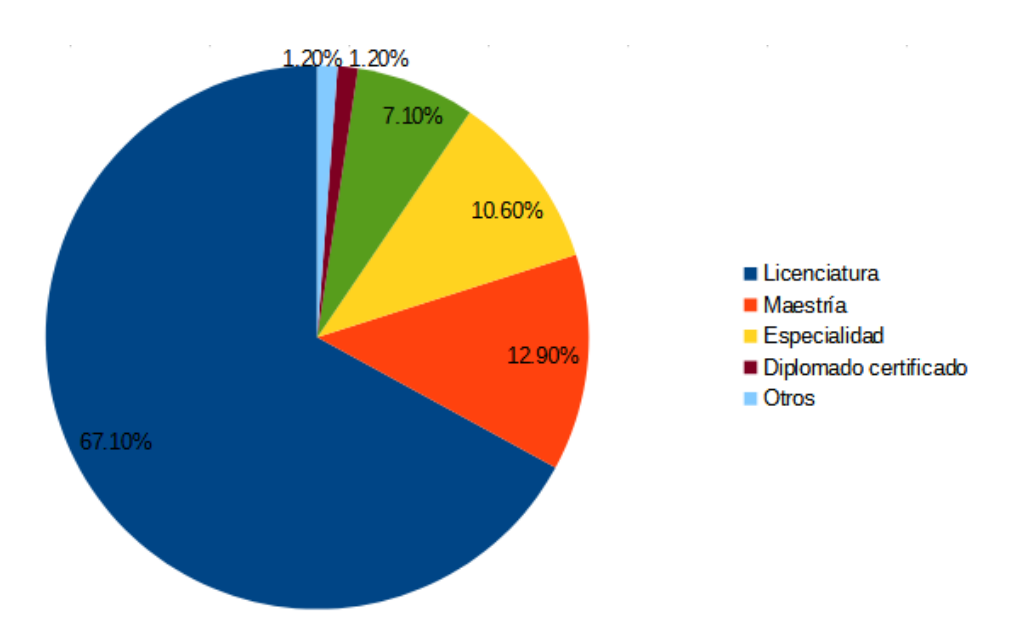

Imagen 1. Grado académico más común, entre los encuestados

El 83% de los encuestados se dedican a la cirugía de pequeñas especies, de este porcentaje, aproximadamente la mitad (42.3%), realiza la menor cantidad de cirugías de tejidos blandos, de 1-5 por mes, y tan solo el 25.4 %, realiza de 5-10 cirugías de este tipo, por mes; como se puede observar en la imagen 2.

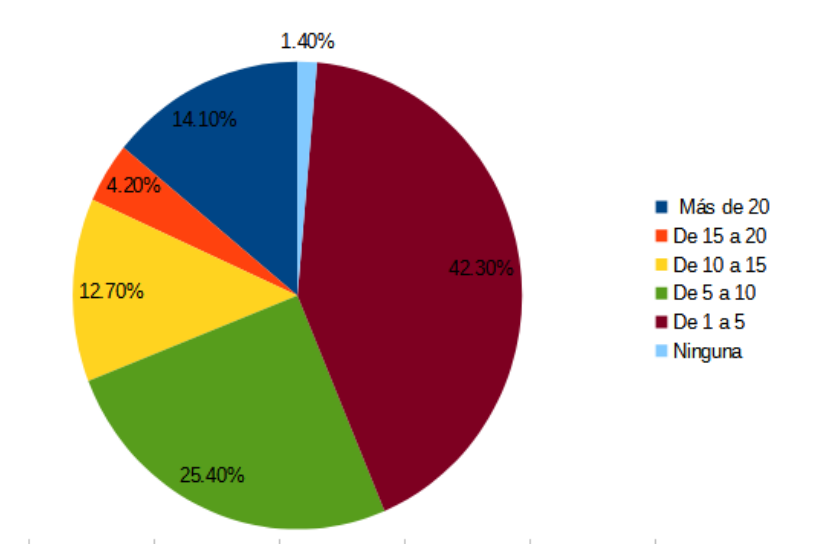

Imagen 2. Número de cirugías de tejidos blandos realizadas por los encuestados

Dentro de las 21 cirugías de tejidos blandos mencionadas por los encuestados, 8 tuvieron el mayor número de alusión (cuadro 1), de las cuales, para la elaboración de los simuladores se decidió seleccionar a la: ovariohisterectomía, cistotomía y anastomosis intestinal.

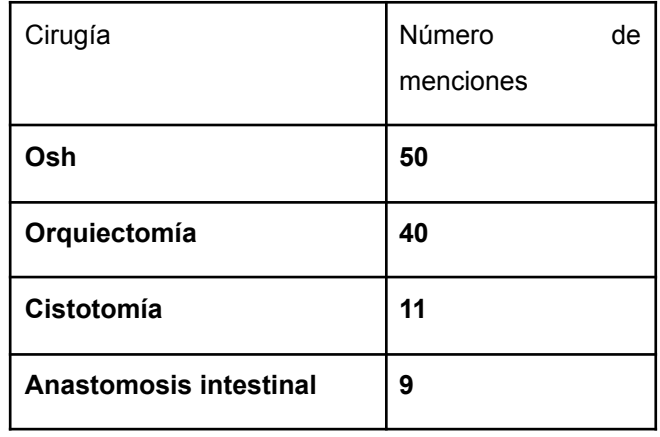

| Nodulectomía               | 8              |
|----------------------------|----------------|
| Gastrotomía                | 7              |
| Retiro de cuerpos extraños | 6              |
| <b>Mastectomía radical</b> | 5              |
| Extirpación de tumores     | 4              |
| Esplenectomía              | 4              |
| Piometra                   | $\overline{2}$ |
| Cesárea                    | $\overline{2}$ |
| Laparotomía exploratoria   | 2              |
| Adrenalectomía             | 2              |
| Vasectomía                 | 1              |
| Otohematoma                | 1              |
| Laparoscopia               | 1              |
| Hernia perineal            | 1              |
| Prolapso vaginal           | 1              |
| Enucleación                | 1              |
| Gastropexia                | 1              |

Cuadro 1. Cirugías de tejidos blandos más mencionados por los encuestados

No es sorpresa que la ovariohisterectomía sea la cirugía con mayor alusión en la encuesta, teniendo en cuenta que en América latina, México es el país con el mayor número de perros y gatos, y que según datos en el 2018, de la Asociación Mexicana de Médicos Veterinarios Especialistas en Pequeñas Especies

(AMMVEPE), existen aproximadamente 23 millones de perros y gatos dentro del territorio nacional, de los cuales solo el 30% tiene un hogar (Gaceta del Senado de la República Mexicana, 2018); lo que vuelve a este procedimiento, el reto quirúrgico más frecuente al que se enfrenta el médico veterinario (Masache, et al., 2016).

La subsecuente mención de cistotomía y anastomosis intestinal, se puede encontrar ocasionada, a la cada vez más frecuente aparición de las patologías que involucran a estas técnicas, para su resolución, tal y como lo menciona Cruz en 2015 y Valero, en 2020.

Mientras que, en lo que respecta a la cirugía ortopédica, sólo el 1.4% lleva a cabo más de 10 cirugías al mes, en tanto que el 76.1% (la mayor proporción) de los encuestados no realiza este tipo de procedimientos, como se puede observar en la imagen 3.

Tal como indica Soto en 2017, probablemente estas cifras guardan una relación tanto con los altos costos, que implica la adquisición de materiales y equipos necesarios para el ejercicio de dichas técnicas, así como con la ausencia de enseñanza a nivel licenciatura, y la poca experiencia del cirujano; estas últimas asociadas a la escasa cantidad de simuladores para cirugías ortopédicas, el elevado costo de estos, y las regulaciones sobre la experimentación en animales para el aprendizaje práctico.

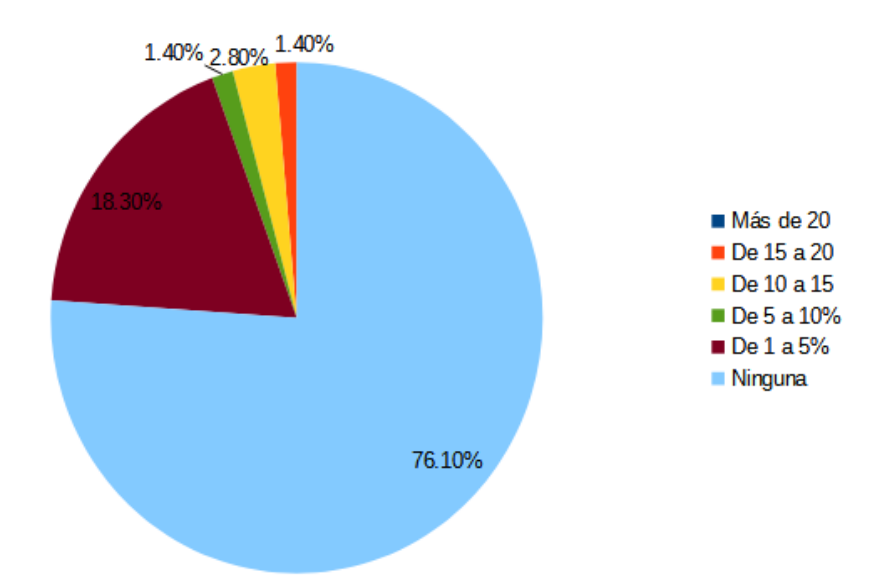

Imagen 3. Número de cirugías ortopédicas realizadas por los encuestados

El 23.9% de encuestados que lleva a cabo cirugías de carácter ortopédico, mencionó 13 procedimientos, siendo solo 5, los que tuvieron la mayor alusión (cuadro 2), y de los cuales se decidió seleccionar a la osteosíntesis de fémur (mediante una placa de compresión dinámica) y a la osteosíntesis de tibia (mediante aparato fijador esquelético externo), para la creación de los simuladores.

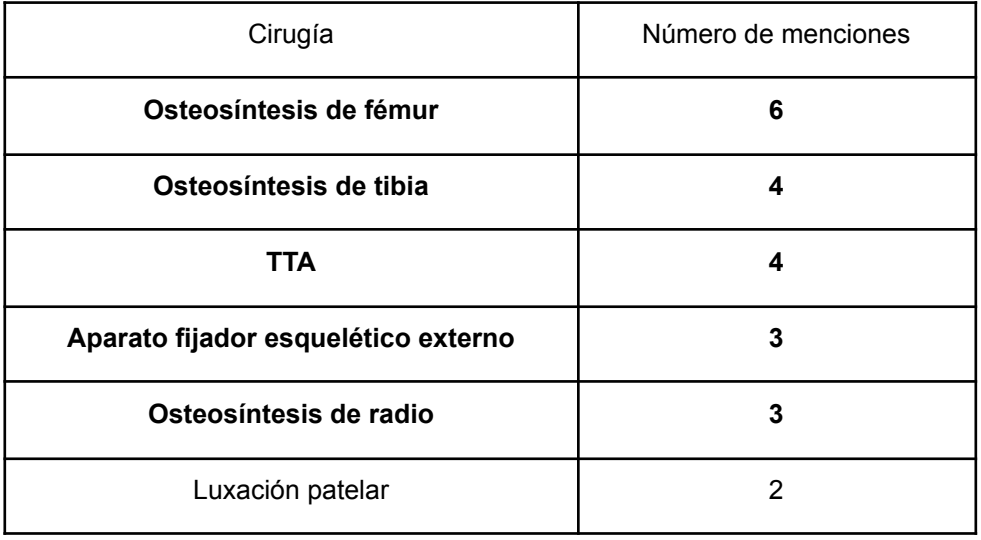

| Artroplastia total de cadera | 2 |
|------------------------------|---|
| Amputación                   | 2 |
| <b>TPLO</b>                  |   |
| Osteosíntesis de pelvis      |   |
| Lesión coxofemoral           |   |
| Lesión maxilar               |   |

Cuadro 2. Cirugías ortopédicas más realizadas por los encuestados

Tal como lo demostraron los resultados de la encuesta, dentro del variado repertorio de técnicas que se llevan a cabo en el día a día del profesional en cirugía ortopédica, la osteosíntesis es de los procesos más frecuentes, probablemente debido a la alta incidencia que existe de accidentes de tránsito sufridos por animales (Lope-Huaman. 2021).

García y Ortega en 2005, mencionan que las osteosíntesis pueden llevarse a cabo mediante métodos cerrados (inmovilización con yeso), métodos abiertos (clavos intramedulares y placas de compresión dinámica), y con métodos externos de reducción (fijadores externos).

## **Elaboración de instructivos para la construcción de simuladores, y validación de la funcionalidad de los simuladores.**

1. Anastomosis intestinal (término-terminal)

El fieltro, foami y tul, son los materiales principales para la construcción de este simulador, los cuales son de bajo costo (gastando aproximadamente \$100 m.n.), y de fácil obtención (disponibles en distribuidoras de telas). Cuando el simulador es

puesto a prueba, muestra una adecuada enseñanza de la relación estructural anatómica intestinal, mientras que en lo que respecta al ejercicio práctico quirúrgico, este es bueno y se refleja desde el ligado de los vasos arcadiales terminales, que discurren a lo largo del borde mesentérico de la sección que se va reseccionar, así como durante la incisión y resección de la porción afectada, de igual forma la adecuada maleabilidad de los materiales permite desempeñar de forma adecuada, la aproximación y sutura de los bordes intestinales.

Entre los simuladores de anastomosis intestinal, que se pueden encontrar en el mercado actual, están aquellos sencillos como los elaborados de silicona (que permiten un múltiple uso) y tienen un costo aproximado de \$926 m.n. (Simulador de Anastomosis Intestinal, modelo de doble capa, sutura quirúrgica, enseñanza laparoscópica, 2022.), mientras que los simuladores más complejos, como el robot simulador para cirugía canina que permite más de 10 cirugías, entre ellas la anastomosis intestinal (*SynDaver Synthetic Canine*®), cuesta aproximadamente \$855,764.60 m.n. (únicamente distribuido en Chile) (ECD Veterinaria, 2022).

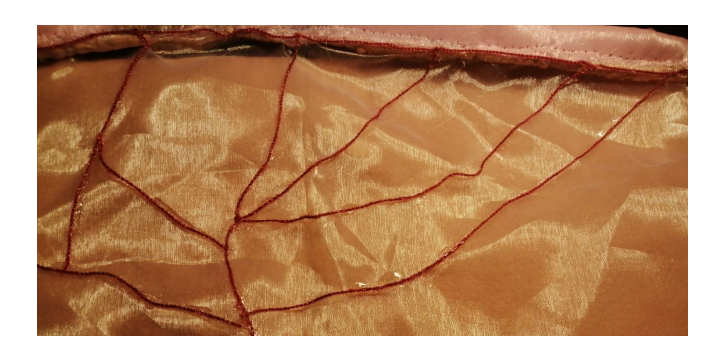

Imagen 4. Simulador de anastomosis intestinal

### 2. Ovariohisterectomía

Para construir este simulador, se usó como materiales principales tul y foami moldeable (este último siendo el material más costoso), ambos materiales son fáciles de conseguir (papelerías mayoristas y distribuidoras de telas) y, por el armado de todo el simulador, el gasto total es de \$170 m.n., aún así el costo de este simulador se mantiene económico, ya que los simuladores para ovh que se

encuentran en el mercado actual, como el robot simulador para cirugía canina (*SynDaver Synthetic Canine*®), tiene un costo aproximado de \$855,764.60 m.n. (únicamente distribuido en Chile) (ECD Veterinaria, 2022); por otro lado el simulador de esterilización canina, diseñado por Veterinary Simulator Industries®, tiene un costo de \$28,697.68 m.n., siendo solamente utilizable en 3 ocasiones (Simulador de esterilización canina *by Veterinary Simulator Industries, Medical* Expo.2019).

Desde que se comienza con el proceso de construcción de este simulador, se enriquece el conocimiento anatómico espacial y estructural del aparato reproductor de las hembras, lo cual es fundamental para poder realizar este procedimiento quirúrgico. La textura que proporciona el simulador puede llegar a ser similar a la de la estructura que busca emular (siempre y cuando, la simulación quirúrgica se realice dentro de las primeras 6 horas posteriores a su construcción, ya que pasado este tiempo, el foami moldeable tiende a endurecerse). El ejercicio práctico quirúrgico es particularmente notable durante el ligado de la arteria ovárica y uterina, pasos que son vitales para el éxito de esta cirugía, esto es gracias a que los tubos de látex que simulan a dichas estructuras, facilitan la constante repetición de ligaduras, las cuales pueden ser multi variadas (tanto de transfixión, como con nudo cuadrado, y/o con nudo de cochino), permitiendo evaluar el cierre del flujo sanguíneo, garantizando de esta forma, la seguridad de los nudos realizados. De igual forma gracias a la estructura tubular del simulador, es posible reproducir de forma correcta en el muñón uterino una sutura de parker kerr (visualizando la correcta invaginación de este), llevando a cabo una parte importante, del procedimiento, para el cual fue construido este simulador.

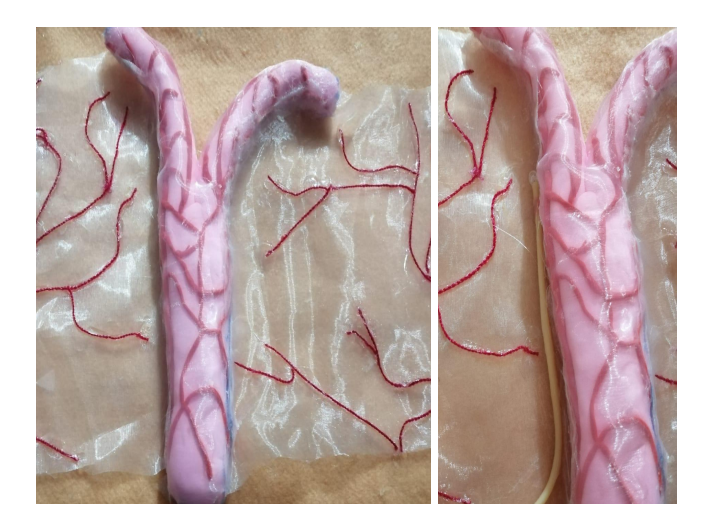

Imagen 5. Simulador de ovariohisterectomía

#### 3. Cistotomía

El simulador completo tiene un costo de \$70 m.n., siendo el más económico de todos los que se elaboraron, esto debido a que los materiales principales son globos, lo que a su vez tiene una gran desventaja, ya que genera nulo parecido en cuanto a la textura y dimensiones de los aparatos que busca simular. En cuanto a la práctica quirúrgica, el ejercicio que concede, es bastante bueno, ya que permite realizar una sondeado por uretra para vaciar el contenido líquido de la vejiga (el cual se puede realizar múltiples veces), dicha práctica es muy importante dentro de la atención primaria que involucran los casos de litiasis vesical, de igual forma, los materiales permiten de buena manera la colocación de suturas de tracción, a la vez que aguantan la incisión para la exploración de lumen y la posterior extracción de los cálculos, finalmente se puede suturar generando inversión, y verificar que no existan fugas por el área suturada, un paso que es importante para garantizar el éxito de este procedimiento.

La simulación de una cistotomía con remoción de urolito, se puede llevar a cabo mediante un *SynDaver Synthetic Canine*®, el simulador de cirugía para tejidos blandos más completo del mercado, que permite 17 procedimientos, y tiene un costo de \$855,764.60 m.n. (únicamente distribuido en Chile) (ECD Veterinaria, 2022).

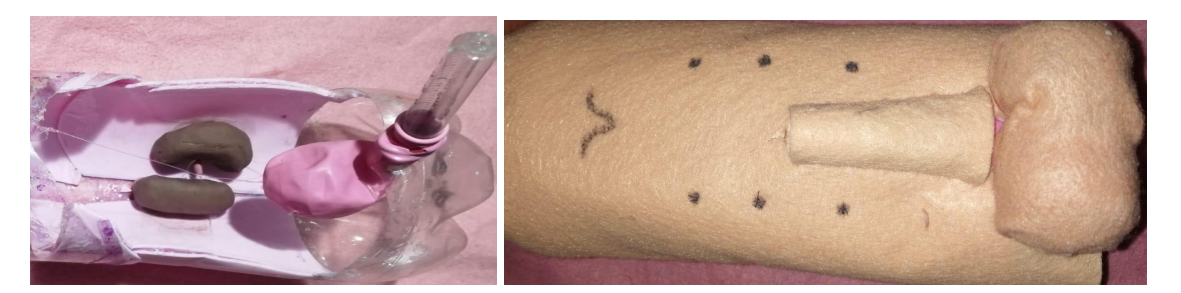

Imagen 7. Simulador de cistotomía

#### 4. Osteosíntesis de fémur

Este simulador se construyó con arcilla moldeable y foami moldeable, del último se usan aproximadamente 200 gramos, lo que eleva particularmente el costo, siendo este de \$250 m.n., lo que es relativamente barato, en comparación a los simuladores ortopédicos que se encuentran en el mercado, como es el caso del modelo de entrenamiento para fractura k9 Jerry®, el cual simula una fractura oblicua larga del hueso femoral, y tiene un costo de \$1,490,900 m.n. (ECD Veterinaria., 2022).

Al poner a prueba este simulador, la percepción sensitiva mediante la palpación de la fractura, y la cobertura muscular, se asemejan de buena manera a la sensación generada por la palpación de un miembro femoral fracturado. La validación de la práctica quirúrgica es positiva desde el momento que permite reforzar y realizar un vendaje en forma de calcetín para cirugía ortopédica, subsiguiente a esto, se facilita el ejercicio de un adecuado posicionamiento para un abordaje lateral dirigido a fascia lata, de igual forma, durante este procedimiento quirúrgico, se pone en práctica la sujeción del hueso para situarlo, de tal manera que se pueda aproximar y alinear la fractura, preparándolo para el moldeado y colocación de la placa de compresión dinámica (pcd), durante esta última fase, y aunque no se usó una guía para taladro, el ejercicio de taladrado es sencillo, y permite sentir

claramente cuando se ha atravesado una o ambas cortezas, posteriormente el machuelado genera un buen reforzamiento de los pasos correctos a seguir durante la aplicación de una pcd, finalmente la colocación de los tornillos dentro de la pcd genera una concientización de la fuerza requerida para introducir los tornillos, así como del orden necesario de colocación de los mismos, que permita una buena inmovilización, alineamiento y aproximación de las dos fracciones de la fractura.

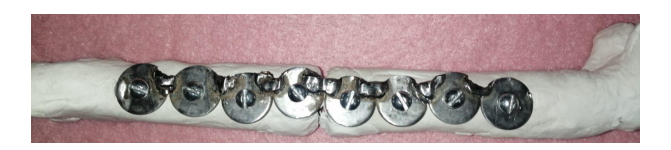

Imagen 8. Simulador de osteosíntesis de fémur

#### 5. Osteosíntesis de tibia

Para la elaboración de este simulador, se recurrió a la arcilla moldeable como el principal material de construcción, seguido del foami, lo que genera un gasto aproximado de \$150 m.n., aunque para la construcción del aparato de fijación externa, se requiere de equipo e insumos médicos, como clavos de Steinmann y metacrilato, lo que ocasiona que el costo se eleve a \$700 m.n., siendo este simulador el más costoso de todos. Teniendo en cuenta que actualmente no existe, en el mercado, un simulador que permita practicar la colocación de un aparato de fijación externa a cielo cerrado, el costo comparado con el aprendizaje anatómico, más el desarrollo de habilidades prácticas quirúrgicas, se vuelve relativo.

Durante la construcción del simulador, se genera un adecuado recordatorio y/o aprendizaje, de las estructuras musculares que recubren la tibia y fíbula, así como de las partes que componen sus estructuras óseas, 2 referencias anatómicas estructurales muy importantes a dominar, si se desea la cirugía ortopédica como *praxis* diaria, dicho esto, el simulador permite palpar de buena forma la fractura, así como la musculatura lateral y medial tibial.

Mientras que durante la realización del procedimiento quirúrgico se comienza a desarrollar fuerza y sensibilidad motriz, durante el taladrado, se aprende a sentir cuando se atraviesan las cortezas, a la vez que se guían los clavos de steinman en la dirección deseada, evitando la línea de la fractura y la articulación.

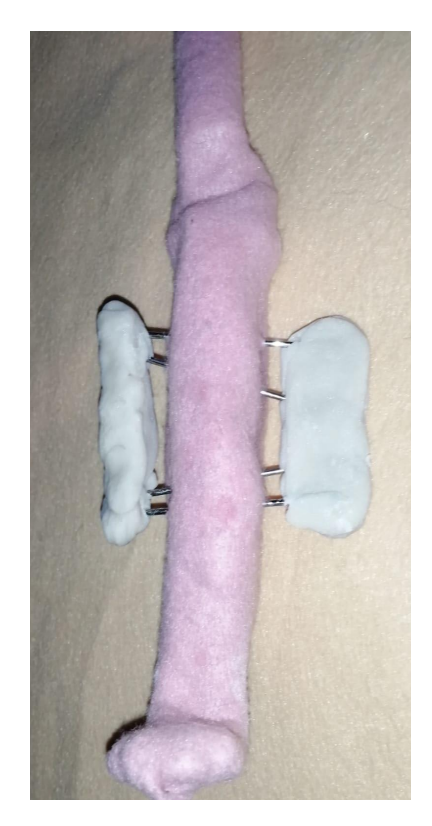

Imagen 9. Simulador de osteosíntesis de tibia

#### **Conclusiones**

El uso de simuladores quirúrgicos, es una herramienta de alta utilidad, durante la formación estudiantil y profesional del médico veterinario zootecnista, ya que fomenta el aprendizaje y/o recordatorio, de las estructuras de aquellos órganos o sistemas donde se llevaría a cabo el procedimiento quirúrgico, a la vez que promueve el desarrollo de conocimientos y habilidades motrices quirúrgicas, lo

que permite un entrenamiento constante, involucrando procesos de acierto y error, sin la necesidad de poner en riesgo la vida animal.

#### **Recomendaciones**

Para cumplir con el objetivo de este trabajo, de diseñar simuladores a base de materiales de bajo costo, en algunos de los simuladores construidos, se sacrifica el realismo de la sensación al tacto del órgano o tejido que buscan simular, por lo cual se recomienda, para futuros trabajos, realizar una búsqueda más exhaustiva de materiales que tengan una mayor similitud sensacional y espacial, al órgano que buscan simular, tomando en cuenta que esto probablemente implica un aumento en el costo final del simulador.

#### **Literatura citada**

- Aliexpress-Simulador de Anastomosis Intestinal, modelo de doble capa, sutura quirúrgica, enseñanza laparoscópica.(2017). Recuperado el 16 de octubre de 2022, de:https://m.es.aliexpress.com/item/32784678163.hml?gatewayAdap t=Pc2Msite
- Aluja, A. (2011). Bienestar animal en la enseñanza de Medicina Veterinaria y Zootecnia. ¿Por qué? y ¿para qué? Veterinaria Mexicana, 42(2), 137-148.
- Álvarez, V. (2020). Uso de simuladores en Medicina Veterinaria. InterNICHE The International Network of Human Education, 1(2), 1-15.
- Bezies Patricia, Ordaz Adriana, López María, Enciso Alberta, Zacatenco Luna, Ávila Wendolyn, Elizalde Leticia, Pérez José, Olvera Brenda, Gayosso Ignacio, González José, Herrera Carlos & González Nancy. (2011). Estudio evaluativo de las prácticas profesionales en la UAEH, período Agosto-Noviembre del 2010 análisis de la situación y propuesta de mejora. En la Universidad *Autónoma del Estado de Hidalgo*. UAEH. https://www,uaeh.edu/resultados/evaluacion/practicasprofesionales. mx
- Brieva, C. (2010). El uso de los animales en la enseñanza veterinaria y sus alternativas. Real Academia Colombiana de Ciencias Veterinarias, 2(1), 89- 103.
- Campos, A. (2015). Entrenamiento con simuladores quirúrgicos. ¿Instrumentos cognitivos o metáforas táctiles? Cirujano general, 37(3-4), 109-111.
- Carrasco, J., García, B., Ruíz, A. Utilización de simuladores en la educación quirúrgica. Cirujano General, 35(1), 562-566.
- Castillo, M., Hawes, G., Castillo, S., Romero, L., Rojas, A., Espinoza, M., & Oyarzo, S. (2014). Cambio educativo en las Facultades de Medicina. Revista Médica de Chile, 142(8), 1056-1060. 11
- Cruz García, C. (2015). *Atención de emergencias en cirugía general de especies de compañía en el Hospital de Especies Menores y Silvestres de la Escuela de Medicina Veterinaria de la Universidad Nacional* [Tesis de Licenciatura]. Universidad Nacional de Colombia.
- Cruz, S. (2016). El uso de simuladores como herramienta de aprendizaje en la enseñanza de Medicina Veterinaria. (Especialización en docencia universitaria). Universidad Militar de Nueva Granada. Bogotá, Colombia.
- ECD Veterinaria. (2022, 5 julio). Modelo Entrenamiento Fractura K-9 pràctica veterinaria.Recuperado el 16 de octubre de 2022 de: https://ecdveterinaria.com/producto/modelo-entrenamiento-fractura-k-9/
- ECD Veterinaria (2022, 5 julio).Robot simulador para cirugía canina.Recuperado el 8 de octubre de 20222 de: https://ecdveterinaria.com/producto/robot-simulador-cirugia-canina-sk yndaver/
- Gaceta del Senado de la República Mexicana. (2018). Recuperado el 10 de octubre de 2022, de: https://www.senado.gob.mx/64/gaceta-del senado/documentos/86584.
- García, C. Ortega, D. (2005). Elementos de osteosíntesis de uso habitual en fracturas del esqueleto apendicular: Evaluación radiológica. Revista Chilena de Radiología. 11(2).58-70.https://www.revista\_chilena\_radiologia/elemento de osteosintesis/de/uso/habitual/en/fracturas/del/esqueleto/apendicular. mx
- Knight, A. (2007). The effectiveness of humane teaching methods in veterinary education. ALTEX, (24)2, 65-140.
- Lope-Huaman, R. (2021). Evolución de la traumatología y ortopedia veterinaria. *Journal of the Selva Andina Animal Science*, *8*(2), 57-60. https://doi.org/10.36610/j.jsaaas.2021.0880200057.
- Masache Juan., Brito Monica, Sagbay Christian, Webster Pedro, Garnica Patricio & Mínguez C. (2016). Ovariectomía en Perras: Comparación entre el Abordaje Medial o Lateral. *Revista de investigaciones veterinarias del Perú*, *27*(2), 309-315. https://doi.org/10.15381/v27i2.rivep.11663.
- Molina J., Silveira E., Heredia D., Fernández D., Bécquer M., Gómez T., González Y., & Castro M. (2012). Los simuladores y los modelos experimentales en el desarrollo de habilidades quirúrgicas en el proceso de enseñanza-aprendizaje de las Ciencias de la Salud. Revista electrónica de Veterinaria, 12(6), 1-20.
- Narváez, H., & Cuello, D. (2016). Desarrollo de una herramienta de simulación para mejorar las prácticas en el programa de Medicina Veterinaria y Zootecnia de la Universidad de Córdoba. (Título profesional). Universidad de Córdoba. Lorica, Córdoba.
- Neri, R. (2017). El origen del uso de simuladores en Medicina. Revista de la Facultad de Medicina UNAM, 60(suppl: 1), 21-31.
- Nodarse, R., Benavides, C., & Giraldo, G. (2020). ¿Cómo enseñar la cirugía básica veterinaria? Academia Colombiana de Ciencias Veterinarias, 8(2), 80- 92.
- Pérez, J. (2018). Uso de simuladores mecatrónicos en la enseñanza de Medicina Veterinaria. Ciudad de México: Depto. De Medicina y Zootecnia de Rumiantes- FMVZ-UNAM.
- Ramos, D., & Hernández, H. (2016). Desarrollo de una herramienta de simulación para mejorar las prácticas en el programa de Medicina Veterinaria y Zootecnia de la Universidad de Córdoba. Lorica-Córdoba: Universidad de Córdoba, Facultad de Ingeniería de Sistemas.
- Ruíz, J., Martín, J., González, M., Godofredo, C., Palazuelos, J. La simulación como modelo de enseñanza en cirugía. Cirugía Española, 96(1), 12-17
- Samperio, C. (2016). Los simuladores en cirugía. Cirujano general, 38(1), 5- 7.
- Simulador de esterilizaciòn canina by Veterinary Simulator Industries, Medical Expo. (2019). Recuperado el 15 de octubre del 2022, de:https://www.medicalexpo.es/prod/veterinary-simulator-industries/p roduct-112487-746157.html.
- Soler, Y., Ramírez, W., Yaguana, J., Antúnez, G., & Flores, A. (2016). Modelos alternativos al servicio de la enseñanza y la bioética en Medicina Veterinaria. Revista Electrónica de Veterinaria (REDVET), 17(12), 1-10.
- Tapia, J., Soltero, P. (2018). La simulación como estrategia educativa para adquirir habilidades quirúrgicas. Cirugía y Cirujanos, 86(5), 5-9
- Valero,L. Las afecciones gastrointestinales que requieren tratamiento quirúrgico son muy comunes en la práctica de pequeños animales.Recuperado el 10 de octubre de 2022 de:https://www.portalveterinaria.com/animalesdecompania/36711/afe ccionesgastrointestinalesquerequierentratamientoquirurgicomuycomu nesenlapracticadepequenosanimales.html.
- Weller, J., Debra, N., & Marshall, S. (2012). Simulación en la enseñanza y el aprendizaje clínicos. The Medical Journal of Australia, 47-56

#### Anexo 1- Entrevista

https://docs.google.com/forms/d/1tU40TyaCYunc3uxfj6Et-5M0dvNynNlcEnhbY3dj5 HY/edit#responses

#### Anexos 2 - Instructivos

#### Cavidad abdominal

Material:

- 1. Botella de refresco de 2 lt (únicamente para el simulador de OVH se requerirá una botella de 5 lt), limpia, sin etiqueta y con tapa rosca
- 2. Hoja de foami color rosa
- 3. 1 metro de fieltro color durazno
- 4. Plumón negro
- 5. Tijeras o cutter
- 6. Silicón frío o caliente

Construcción:

1. Posterior al área más redondeada de la botella, que se encuentra al terminar el cuello de la misma, sobre cualquiera de los lados, dibujar una línea media, y a cada lado de esa línea dibujar estructuras rectangulares, similares a vértebras (el número y tamaño puede ser variable). Las primeras tres estructuras a dibujar deberán ser más largas y cruzar toda la botella por su diámetro (éstas serán las costillas) y justo en el lado donde se juntan, marcar un pequeño triángulo de 2 cm (el cual representará el proceso xifoides). Posteriormente, en el lado contrario (abajo) donde se encuentran las últimas vértebras, dibujar un triángulo de 2 cm que representará a la sínfisis pubiana, y finalizar cortando las áreas que no fueron dibujadas. En conjunto todo se podrá observar como en la imagen 1.

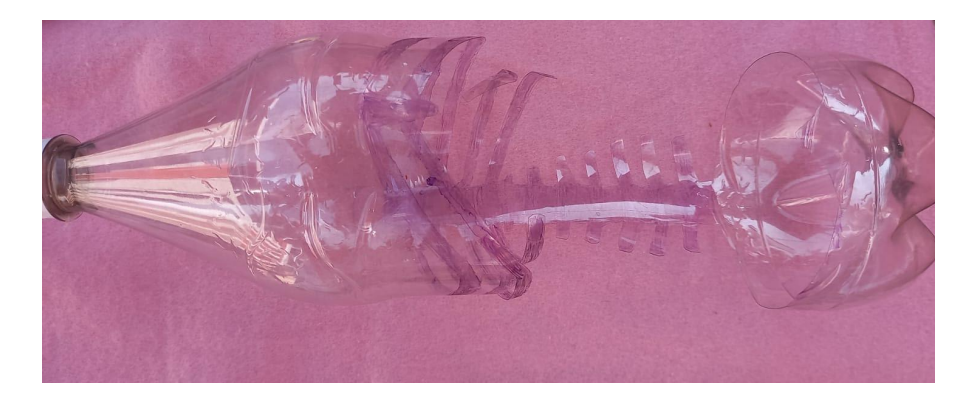

Imagen 1. Botella de 2lt, con estructuras similares a vértebras, costillas, cartílago xifoides y sínfisis pubiana dibujados, a la vez que todo el espacio sobrante no marcado, fue cortado

2. Cortar 2 trozos de foami de 15 cm de largo por 3 de ancho, y pegarlas por debajo de las costillas, donde antes había plástico, como se observa en la imagen 2.

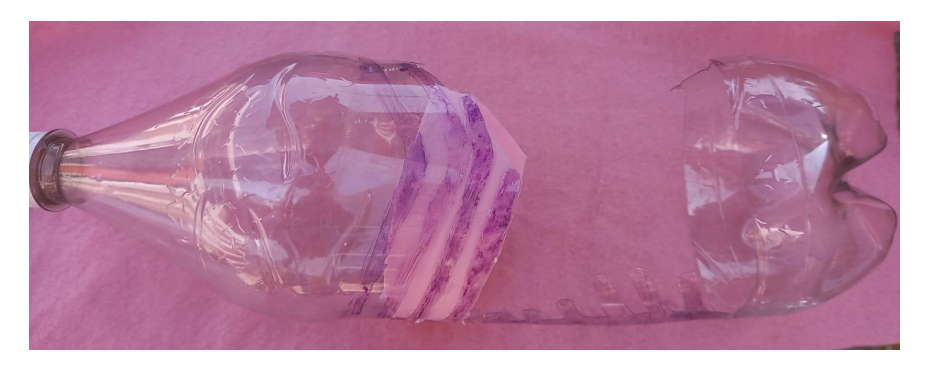

Imagen 2. Foami que simula los músculos intercostales

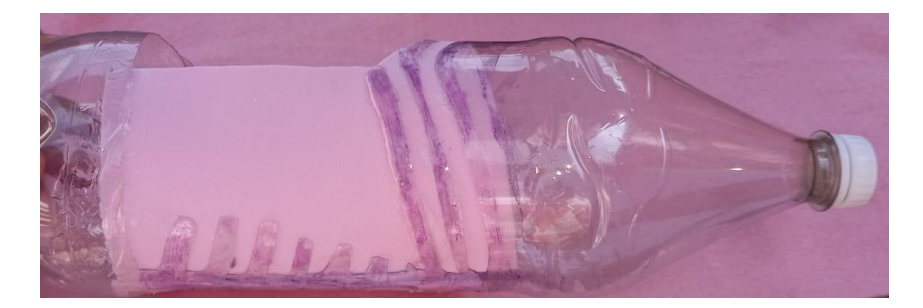

Imagen 3. Foami colocado en cada lado de la porción lateral de la botella

3. Cortar 2 cuadrados de foami de 13x13 cm y pegarlos por dentro de la botella, a cada lado de las vértebras, desde el cartílago xifoides hasta la sínfisis pubiana, justo debajo de las costillas, cubriendo únicamente el espacio que abarca las mismas, dejando el espacio central de la botella descubierto, tal como se puede observar en la imagen 3.

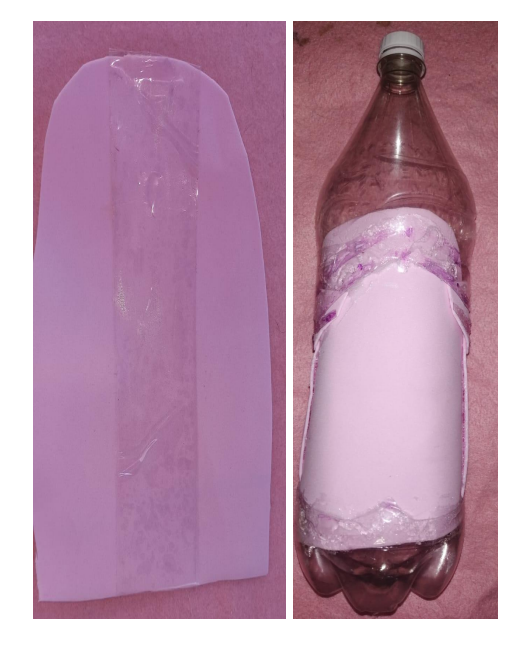

Imagen 4. Foami central colocado por dentro de la botella, reforzado en su parte media

- 4. Cortar una pieza de foami en forma de rectángulo irregular, de tamaño justo, que embone en el espacio dejado por las 2 piezas de foami laterales, y en su área central colocar cinta adhesiva en dos ocasiones, tal como en la imagen 4, posteriormente pegarla entre las piezas de foami laterales, quedando la parte que tiene cinta adhesiva hacia dentro de la botella, así como se observa en la imagen 4.
- 5. Tomar el fieltro y forrar la botella desde el cuello hasta 2-3 cm del final de la misma (asegurarse de que el fieltro quede bien ajustado, sin arrugas y con la unión hacia atrás). Finalmente dibujar justo en la parte media del fieltro 3 pezones por lado y la sombra tanto del cartílago xifoides como de la sínfisis pubiana.

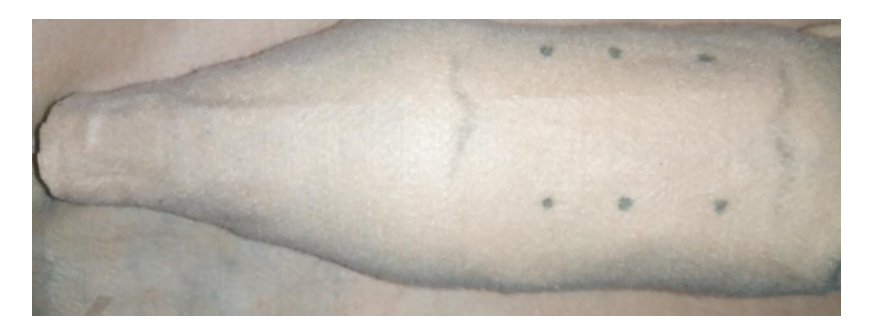

Imagen 5. Simulador de cavidad abdominal concluído

## Cistotomía

Material:

- 1. Botella de refresco de 2 lt, sin etiqueta, con tapa rosca y lavada por dentro
- 2. 2 Globos pequeños (color sugerido rosa o amarillo)
- 3. 30 cm de hilo nylon (grosor de 1-2 cm)
- 4. Jeringa de 3-5 ml
- 5. Silicón caliente o frío
- 6. Manguera transparente de 5 mm (10-15 cm) o sonda uretral
- 7. Manguera de venoclisis
- 8. ½ m de Fieltro (color rosa o durazno)
- 9. 1 hoja de foamy (color rosa o durazno)
- 10.1 barra de plastilina color café, rojo, naranja o durazno y azul
- 11. Tijeras o cúter
- 12.Cinta métrica
- 13.Aguja hipodérmica de 21G x 1 ¼
- 14.1 sobre de té rojo, o de colorante natural rojo
- 15.3-4 piedras ornamentales
- 16.10 cm de listón rojo

Construcción:

- 1. Elaboración de sistema pene-vejiga.
	- a. Tomar la jeringa y retirar la aguja con todo y capuchón, posteriormente, con ayuda de unas tijeras, eliminar por completo el área de pivote o cono de la jeringa.
	- b. Desarmar la jeringa para retirar el émbolo, e introducir el cúter donde se encontraba el pivote para poder agrandar el hueco 0.5 cm (imagen 1).

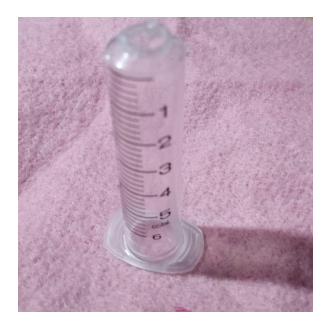

Imagen 1. Jeringa de 5 ml, sin área de pivote o cono, con esta superficie aumentada de tamaño

- c. Tomar la manguera transparente e introducir aproximadamente 7 cm dentro de la jeringa, en la parte cerca de donde estaba el área del pivote, deberá sobresalir 0.5 cm, y en la parte distal donde estaba el émbolo, deberá sobresalir la manguera restante (imagen 2).
- d. Con ayuda del silicón fijar la parte de la manguera que sobresale en el área del pivote, sellando bien el área alrededor de la manguera, con la zona de la jeringa que tiene contacto, para así evitar fugas (no obstruir la entrada de la manguera).

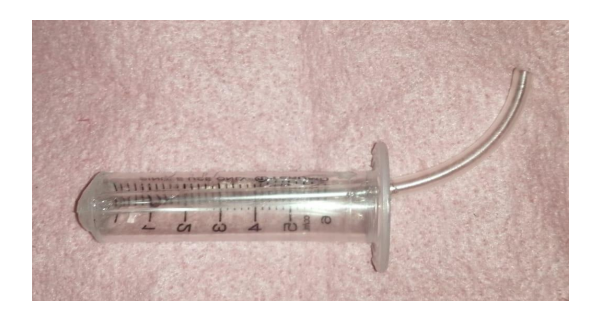

Imagen 2. Manguera transparente introducida y fijada dentro de la jeringa

- 2. Elaboración de la vejiga
	- a. Tomar uno de los globos y en el área más ancha, contraria a la boquilla, dibujar un punto justo en el área central, posteriormente medir 4 cm a cada extremo y dibujar un punto por lado, así como se observa en la imagen 3.
	- b. Introducir 10 cm de nylon en la aguja hipodérmica, y posteriormente perforar cada uno de los puntos dibujados en los extremos (de forma individual), una vez que el nylon cruce retirar la aguja y realizar dos nudos que fijen el nylon al globo (imagen 3).
- c. Tomar el globo restante e introducir 3-4 piedras ornamentales (simularán ser cálculos vesicales), posteriormente introducir este globo dentro del globo perforado, observar la imagen 4 a (respetar la forma del globo. Se puede soplar en el globo que fue introducido para que se acomode).
- d. Introducir ambas boquillas del globo en el apoyo de la jeringa, tal como en la imagen 4 b.

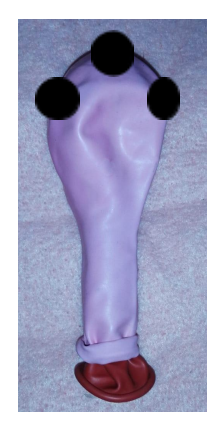

Imagen 3. Globo perforado en 3 puntos, con nylon

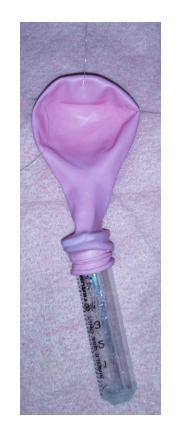

Imagen 4. Globos montados y sistema pene-vejiga terminado

e. Tomar la plastilina café y moldear unos pequeños riñones, con la plastilina azul moldear una vena renal y con la roja una arteria renal, finalmente con la plastilina durazno moldear y colocar en su posición anatómica unas glándulas suprarrenales.

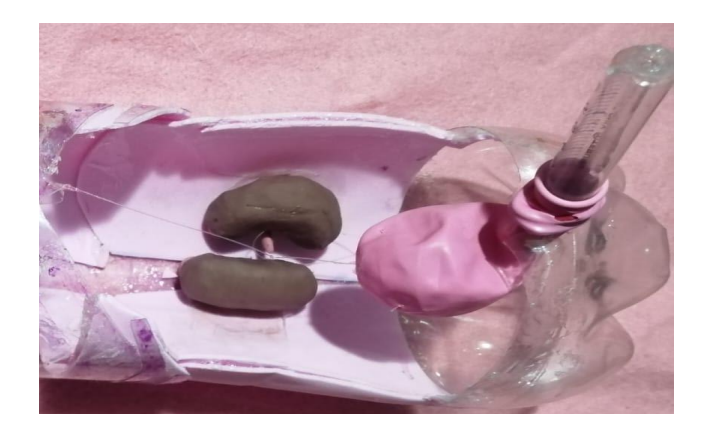

Imagen 5. Colocación de los riñones dentro de la botella

### 3.Armado de la botella

- a. Construir el simulador de cavidad abdominal, pero sin sellar la parte de enmedio con foami, ni forrar con fieltro (revisar simulador de cavidad abdominal).
- b. Tomar los riñones y con el silicón pegarlos en la parte dorsal de la botella, intentando colocarlos con relación anatómica.
- c. Tomar el globo y colocarlo dentro de la botella, con la parte más ancha en donde se colocaron los hilos en dirección a la boquilla, posteriormente con ayuda de la aguja realizar un agujero a 1 cm de la base de cartílago xifoides, en donde se introducirá el nylon central del globo anudando 2 veces para fijarlo.
- d. Tomar el nylon colocado en el extremo del globo e introducirlo en la parte media del riñón, debajo de la arteria y vena renal, para formar así los uréteres (repetir el proceso en el lado contrario).
- e. En la parte caudal de la botella, 3-4 cm de bajo de la superficie que simula la sínfisis púbica, realizar una hendidura de aproximadamente 2 cm de diámetro con el cutter, por donde deberá pasar la jeringa y la boquilla del globo (uretra), y posteriormente fijarla en su extremo caudal con silicón. Los pasos 3 a-e, se pueden observar en la imagen 5.
- 4. Llenado de la vejiga
	- a. Preparar la solución de color rojo, que simulara ser hematuria, cargar 20 ml dentro de una jeringa y llenar la vejiga, introduciendo la aguja de la jeringa dentro de la apertura de la jeringa, que simula ser el meato urinario.
- 5. Preparado del fracción externa

a. Al foami, que cubre el espacio central del simulador de cavidad abdominal, se le hará una pequeña abertura de 4 cm en su parte distal, en donde embona la boquilla del globo que está unida al apoyo de la jeringa, posteriormente se fijará a la hoja a la botella con silicón, tal como se muestra en la imagen 6.

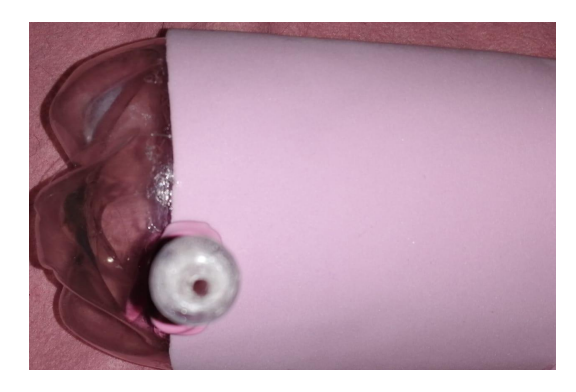

Imagen 6. Sellado de la cavidad abdominal dejando orificio por donde pasará la manguera y donde descansará el apoyo de la manguera

b. El cuerpo del pene debe forrarse con fieltro, de forma independiente a la botella, posteriormente se deberá forrar con fieltro la botella, una vez que ambos estén forrados (pene y botella), con ayuda del silicón, el pene debe pegarse a la piel de la botella en su posición anatómica natural.La orilla de la jeringa se puede cubrir con listón o globo rojo,en lo que simulara ser el meato urinario (de forma opcional se pueden tomar dos canicas o limones, e introducirse dentro de un globo, el cual se torcerá un poco, y anudará con el nylon, intentando que se asemeje a un escroto), todo en conjunto, se debe observar, como en la imagen 7.

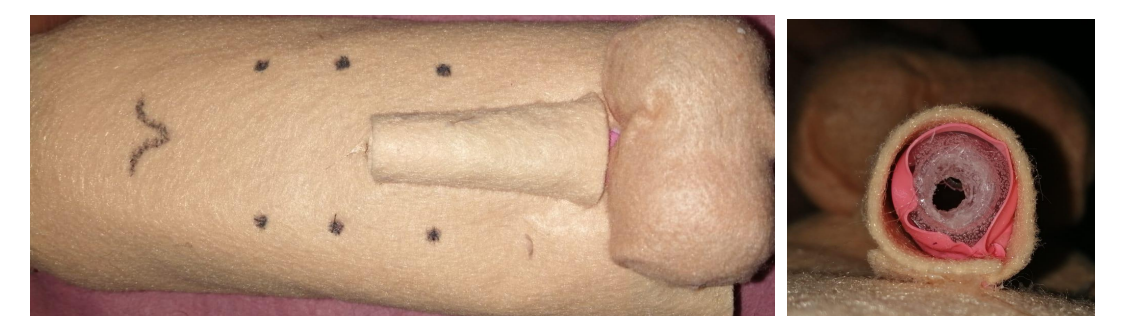

Imagen 7. Simulador de cistotomía terminado

Anastomosis intestinal (término-terminal)

Material:

- 1. Botella de refresco de 2 lt, sin etiqueta, con tapa rosca y lavada por dentro
- 2. ½ metro de tul rosa
- 3. ½ metro de foamy rosa
- 4. ½ metro de fieltro color coral o durazno
- 5. 1 gis negro
- 6. 1 plumón negro
- 7. ½ metro de estambre rojo
- 8. Silicón caliente o frío
- 9. Tijeras o cuter
- 10.5 agujas hipodérmicas de 21G x1/4
- 11. 1 ½ metro de hilo nylon (grosor de 1-2 cm)
- 12.1 objeto redondo de consistencia rígida de aproximadamente 5 cm de diámetro (opciones tapa rosca de botella o pelota de goma), de igual forma se podrá usar un objeto rectangular, que ocluya la luz intestinal
- 13.Porta agujas y pinzas de disección
- 14. Cinta métrica o regla

Construcción:

- 1. Capas del intestino delgado (de adentro hacia afuera).
	- a. Marcar 55 cm de largo por 5 cm de ancho en el fieltro y recortar (simulará la mucosa).
	- b. Marcar 55 cm de largo por 5 cm de ancho en el tul rosa y recortar (simulará la submucosa).
	- c. Marcar 55 cm de largo por 5 cm de ancho en el foamy rosa y recortar (simulará el músculo). Justo en la parte media del foamy, con ayuda del gis, dibujar un rectángulo de 15X5 cm y colorear con el mismo gis (el área de color negro represantara la fracción de intestino donde se encuentra el objeto que esta ocasionando la obstrucción).

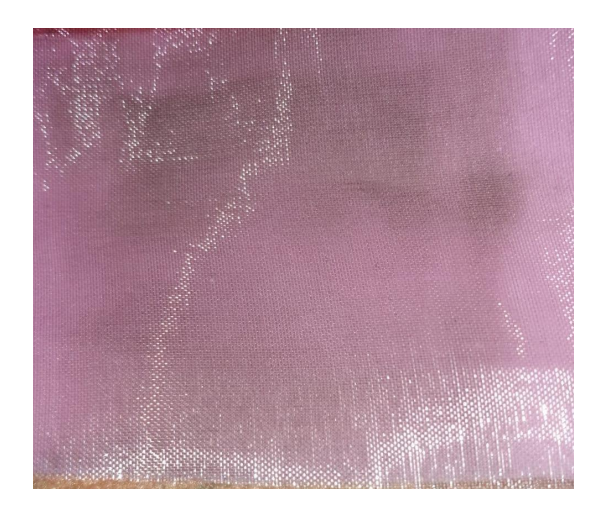

Imagen 1. Rectángulo negro dibujado con gis en el foami, que representará el área de obstrucción

> d.Marcar 55 de largo por 5 cm de ancho en el tul transparente y recortar (simulara la serosa).

> e. Colocar en orden anatómico (1 mucosa, 2 submucosa, 3 muscular y 4 serosa), uno encima del otro. El objeto que obstruye el intestino debe ser colocado desde la mucosa, pero en la fracción que se dibujó.

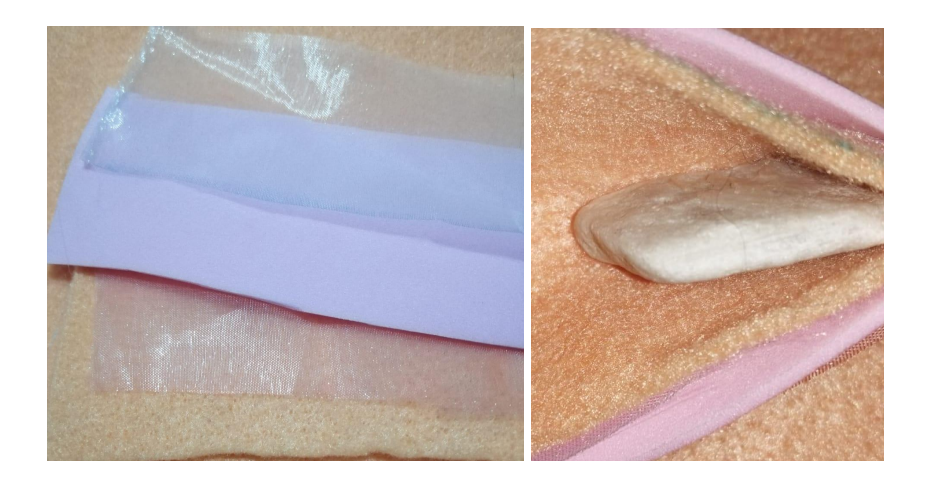

Imagen 2. Capas intestinales colocadas en orden anatómico, así como colocación del objeto que genera obstrucción

2.Preparación de la sutura

a.Introducir por el bisel de la aguja 15 cm del nylon, hasta que el extremo distal del mismo ya no se visualice por el bisel, tomar el porta agujas y ejercer presión por toda la aguja, a la vez que se

empieza a moldear de forma curva la aguja, una vez que el nylon se encuentre bien ajustado dentro de las paredes de la aguja, se ejercerá presión con el porta agujas sobre la cubeta, torciendola de un lado a otro hasta que se separe de la aguja, cuando esto suceda retirar por completo la cubeta del nylon.

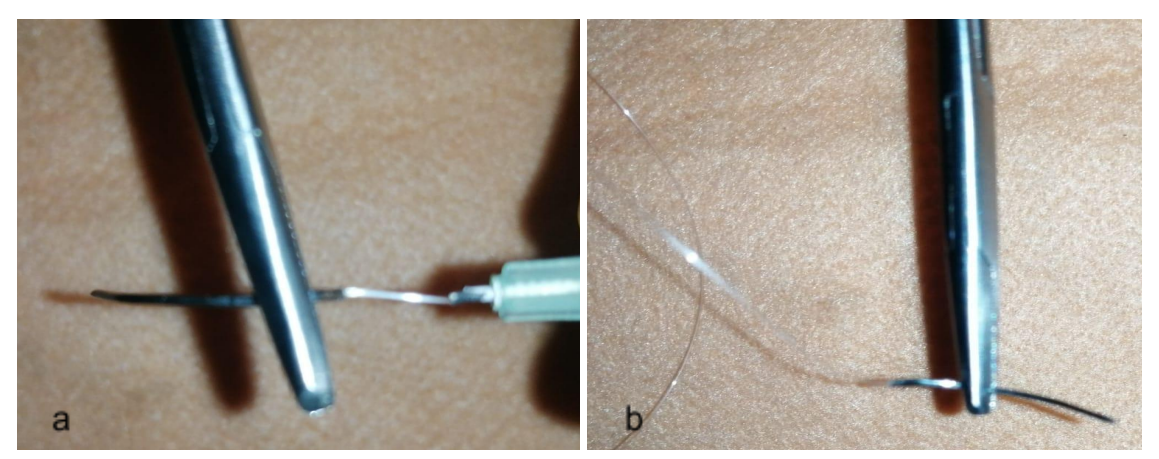

Imagen 3. Moldeado de la aguja en forma curva (a), sutura finalizada (b)

3. Ensamble del intestino.

a.Acomodar las capas de afuera hacia adentro. quedando la capa mucosa en la cima, e insertar por toda la zona media de la capa serosa unas agujas de costura o alfileres que atraviesen las demás capas (con el objetivo de fijarlas y evitar se muevan). Tal como se observa en la imagen 4.

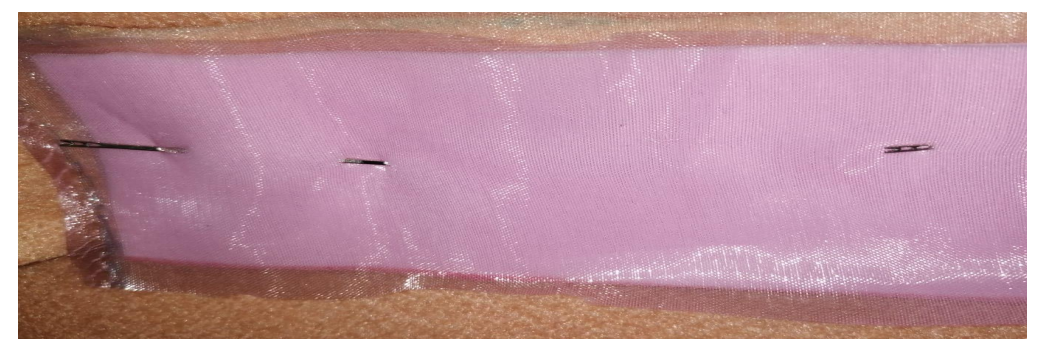

Imagen 4. Inmovilización de las capas del intestino mediante agujas o alfileres

b.Juntar ambos extremos del paquete de capas formando un cilindro y unir estos extremos mediante una sutura de surjete continuo (ir eliminando las agujas utilizadas anteriormente para fijar, conforme se junte el intestino con la sutura). Tal como en la imagen 5.

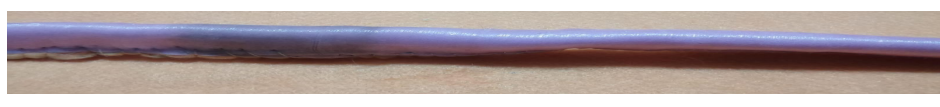

Imagen 5. Intestino unido

c.Recortar una pieza de 55 cm de largo, por 25 de ancho de tul transparente, el cual simulará ser el mesenterio. Posteriormente cortar un lado del largo en forma de media luna, el otro se sutura con un surjete continuo a la parte del intestino que previamente había sido suturada. El producto final de este apartado, deberá quedar como la imagen 6.

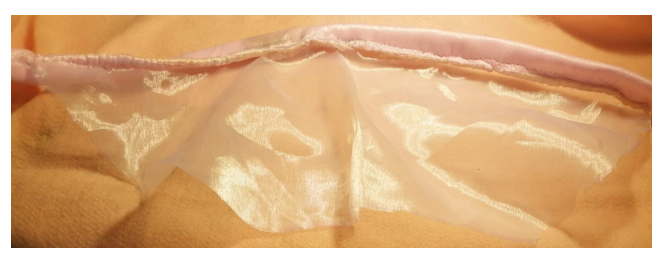

Imagen 6. Mesenterio e intestino unidos mediante sutura

- 4. Ensamble del mesenterio
	- a. Cortar 1 trozo de estambre de 25 cm y pegarlo con silicón en la parte media del mesenterio.
	- b. Cortar 2 trozos de estambre de 25 cm y pegarlos unidos al trozo central, uno de un lado y otro del lado restante, en dirección al intestino, como se observa en la Imagen 8, apartado a.
	- c. Cortar un trozo de estambre del largo del intestino, este se pega por debajo del intestino, uniéndose con las segundas venas ensambladas. Tal cual como en la imagen 8 apartado b.
	- d. Rellenar el mesenterio con algunos pedazos de estambre tal como en la imagen 7 apartado c.

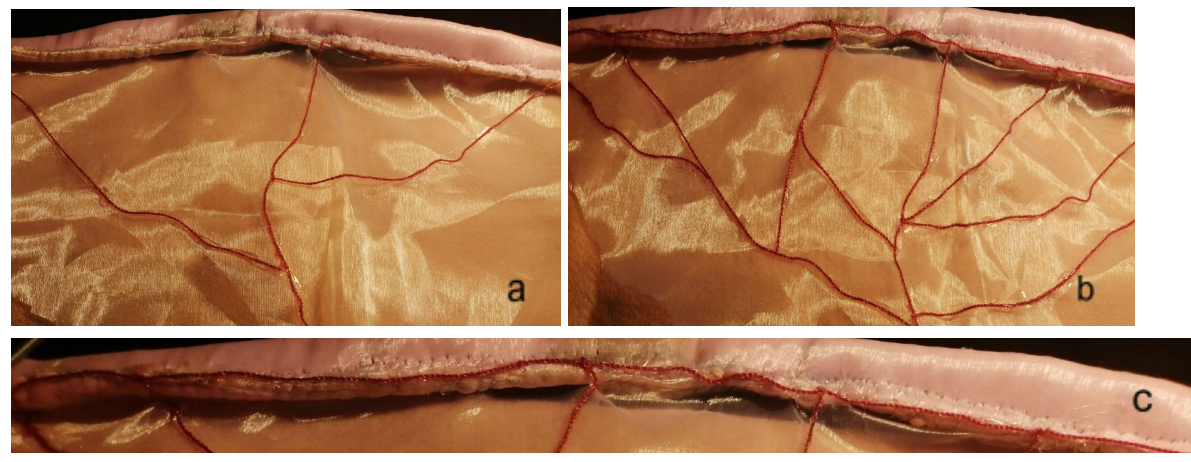

Imagen 7. Mesenterio con irrigación

5.Ensamble del simulador

- a. Construir el simulador de cavidad abdominal, sin forrar con fieltro por ahora.
- b. El extremo en forma de media luna se fijará con silicón a la parte dorsal de la cavidad abdominal, mientras que el extremo caudal del intestino se pegará a la base de la botella, y el extremo craneal del intestino, al área de la boquilla de la botella como en la imagen 8.
- c. Posteriormente se podrá concluir el simulador, siguiendo las indicaciones de forrado del simulador de cavidad abdominal.

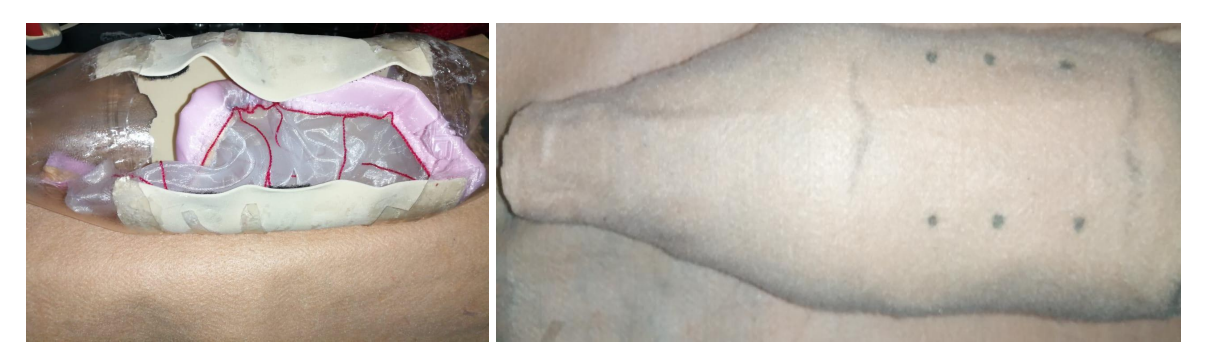

Imagen 8. Simulador montado y terminado

#### Ovariohisterectomía

Material:

- 1. Botella de agua de 5 lt, sin etiqueta, con tapa rosca y lavada por dentro
- 2. ½ metro de tul rosa
- 3. ½ metro de foamy rosa
- 4. ½ metro de fieltro color coral o durazno
- 5. ½ metro de estambre rojo
- 6. Silicón caliente o frío
- 7. Tijeras o cuter
- 8. Cinta métrica o regla
- 9. 80 gramos de foamy moldeable color rosa
- 10. 20 gramos de foamy moldeable color rojo baya
- 11. 20 gramos de foamy moldeable color rojo baya claro
- 12. 20 gramos de foamy moldeable color marrón
- 13. 1 tubo de látex delgado
- 14. 2 jeringas de 3-5 ml
- 15.1 sobre de colorante vegetal rojo
- 16.1 quante de latex
- 17. 20 ml de agua natural
- 18.1 porta agujas
- 19. 1 encendedor

Construcción:

1. Moldeado del cuerpo del útero

a. Tomar 40 gramos del foami moldeable rosa, y realizar un círculo, después moldear un rectángulo de 12 cm de largo por 4 cm de ancho, solo uno de los lados de anchura deberá quedar redondo, el otro lado deberá quedar con una ligera depresión y una punta (imagen 1).

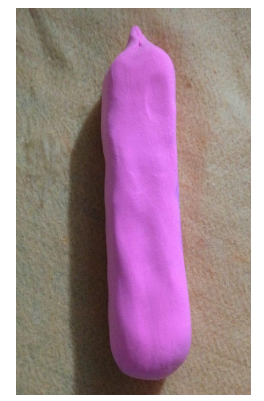

Imagen 1. Moldeado del cuerpo del útero

- 2. Moldeado de cuernos uterinos y ensamblado con el paso 1
	- a. Tomar los 40 gramos de foami rosa, y dividirlos en 2
	- b. Formar 2 círculos de 20 gramos cada uno y comenzar a moldearlos en 2 cilindros, cada uno de aproximadamente 15 cm de largo y 8 cm de diámetro. Estos serán los cuernos uterinos.
	- c. Tomar los cuernos y juntarlos con el cuerpo del útero (mantener solo la parte proximal de los cuernos unidos al útero), moldear el extremo distal del cuerno de forma que quede levemente doblado hacia el cuerpo del útero, tal como en la imagen 2.

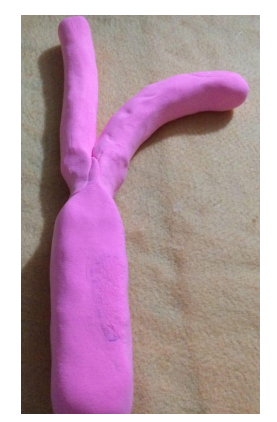

Imagen 2. Útero con cuernos uterinos montados

- 3. Ensamble de irrigación arterial
	- a. Tomar el foami rojo baya, moldear dos tiras de 21 cm y ubicar una en cada zona lateral, desde la vagina hasta el cuerno uterino.
	- b. Nuevamente con el foami rojo moldear aproximadamente 20 tiras de 3-12 cm de largo, y ubicar por todas las estructuras, teniendo como punto de origen las arterias laterales. (imagen 3).

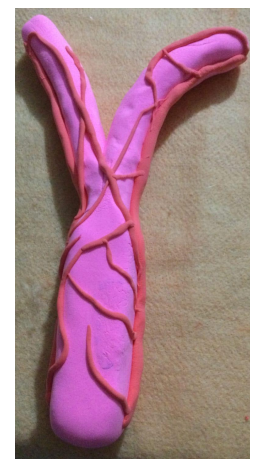

Imagen 3. Útero con irrigación

- 4. Construcción de mesometrio, mesosalpinx y mesoovario
	- a. Tomar el tul rosa, colocar encima de la estructura uterina y dibujar la silueta dejando 2 cm más de ancho en cada lado. Posteriormente se debe recortar (este paso se debe realizar 2 veces por anverso y reverso); la estructura recortada se debe pegar sobre el útero de foami, uniendo anverso y reverso. (imagen 4).

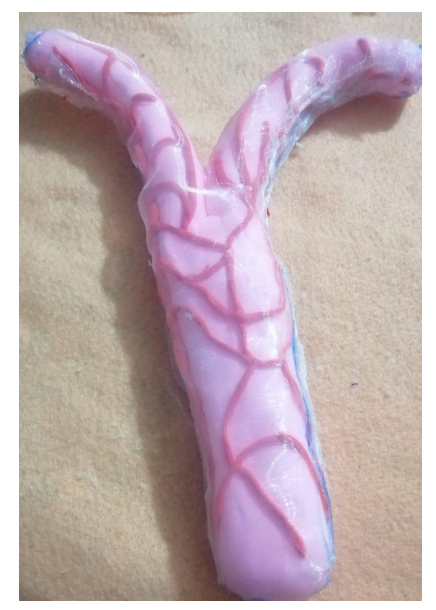

Imagen 4. Útero forrado con tul por su anverso y reverso

b. Cortar 25 cm de largo X 20 cm de ancho de tul blanco, y pegar desde el cuerpo del útero hasta la punta del cuerno uterino, este simulará ser el ligamento ancho. (Imagen 5).

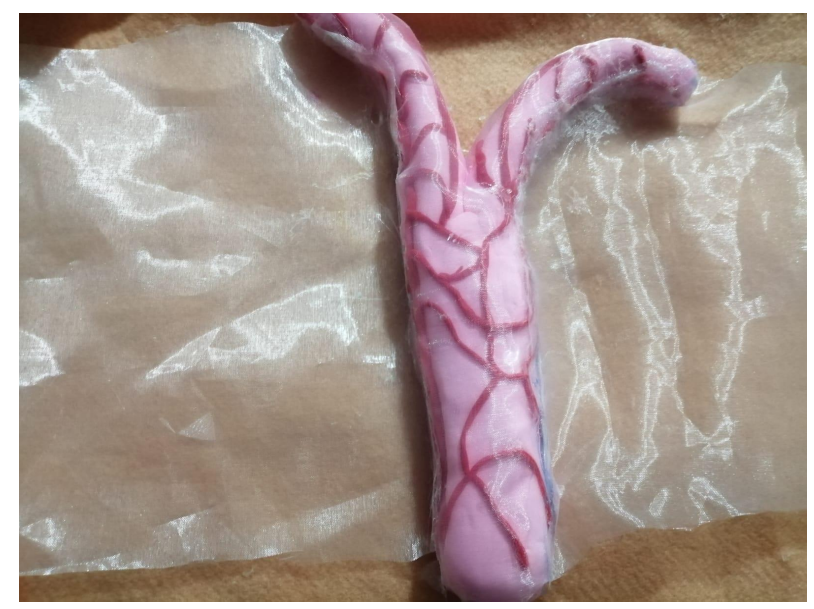

Imagen 5. Útero con ligamento ancho

c. Cortar 2 tiras de estambre de 25 cm y ubicar en todo lo largo del tul pegado anteriormente. Posteriormente tomar aproximadamente 11-14 tiras de estambre, de tamaño variado, de 3-7 cm y pegar distribuidas con dirección a los extremos laterales del tul, tomando como origen la tira central previamente pegada en ambos lados, tal como en la imagen 6.

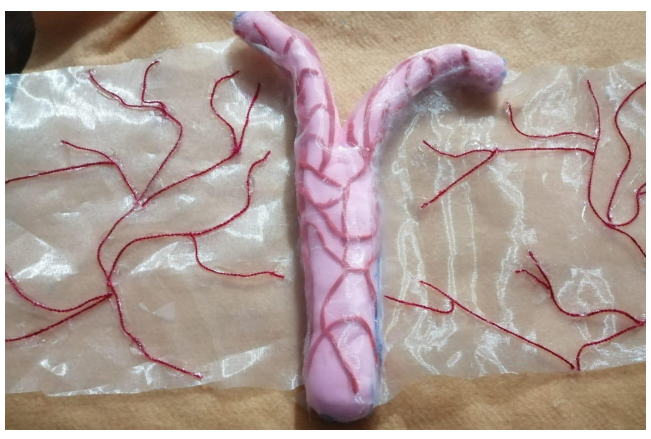

Imagen 6. Irrigación del ligamento ancho

6. Preparación de la arteria ovárica y la arteria uterina

a.Preparar 10 ml de solución acuosa teñida con el colorante rojo.

b. Cargar por completo 2 jeringas de 3 ml con la solución preparada.

c. Cortar 20 y 25 cm de la manguera de hule látex, posteriormente pegar cada uno en cada pivote de las jeringas, el extremo sobrante debe rellenarse con silicón y permitir secar.

d.Una vez que se encuentre completamente seco, se debera calentar una aguja, una vez que esta cambie de color a rojo, se debera ejercer presión en el embolo a la vez que se perfora con la aguja, hasta que el bisel de la aguja salga por el otro lado (la aguja que queda por fuera se puede doblar para evitar lastimarse con ella) así como en la imagen 7.

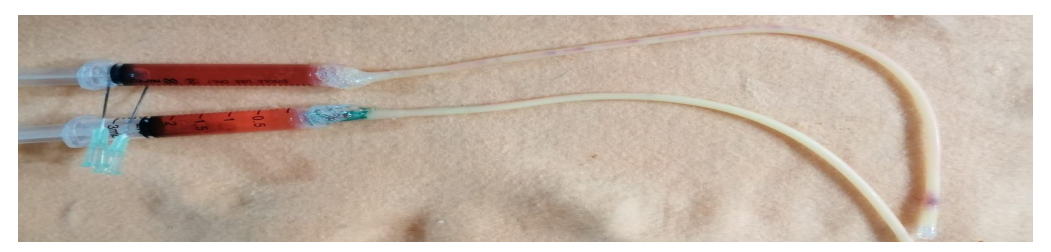

Imagen 7. Mangueras de latex montadas sobre jeringas

e.Pegar la arteria uterina (manguera de 20 cm) por la parte frontal del ligamento ancho a un costado del útero, procurando cruzar todo este, así como en la imagen 8 apartado a. La arteria ovarica (manguera de 25 cm) se pegara por la parte posterior del lado contrario del cuerno uterino hasta la inserción con el ovario, tal como en la imagen 8 apartado b.

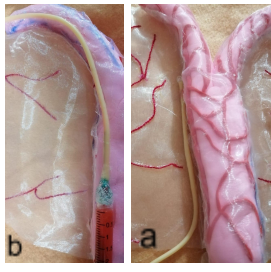

Imagen 8.Arteria uterina (a), y arteria ovárica (b)

- 5. Ligamento propio, suspensorio, ovarios y construcción de cavidad abdominal.
	- a. Dibujar 4 líneas de 8 cm de largo y 1 cm de ancho sobre el dedo índice del guante de látex, y cortarlas.
	- b. Dibujar 2 líneas de 4 cm de largo y 1 cm de ancho sobre el dedo anular del guante de làtex, y cortarlas.
	- c. Moldear dos círculos de foami moldeable rojo baya de aproximadamente 7 cm de diámetro.
	- d. Con ayuda del silicón, pegar un extremo de las tiras de látex de 4 cm (ligamento propio), al extremo de cada uno de los cuernos uterinos. El extremo sobrante se debe pegar en la orilla proximal del ovario, así como en la imagen 9.

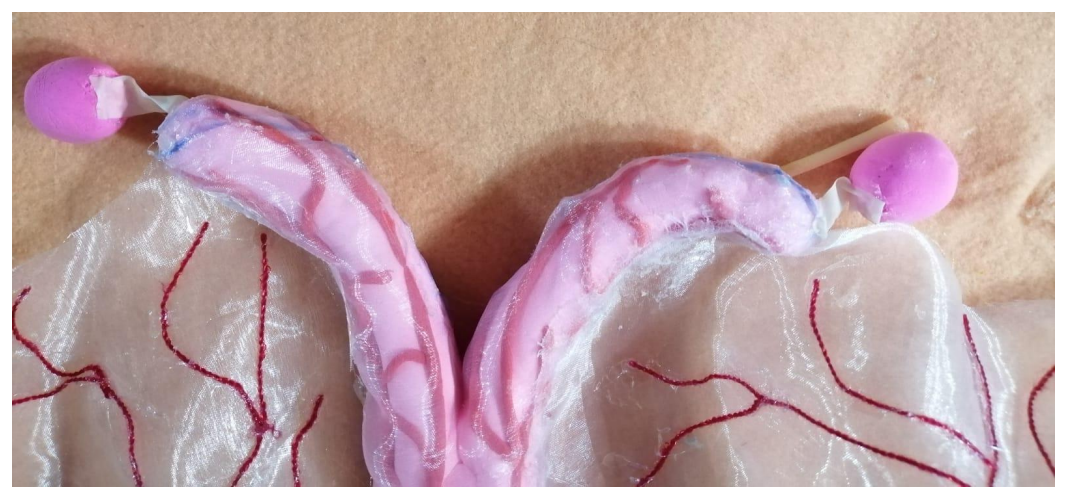

Imagen 9. Colocación de ovario y ligamento propio

- e. Uno de los extremos de ambas tiras de 8 cm de largo se pegara en la orilla distal del ovario (extremo que se encuentra libre).
- f. Construir el simulador de cavidad abdominal, sin forrar con fieltro.
- g. El extremo sobrante de las 4 tiras de látex de 8 cm se pegará con silicón en la parte dorsal de la cavidad abdominal (foami), en cada lado respectivamente (como si se dirigieran al polo caudal del riñón), estas tiras simularán ser el ligamento suspensorio, y por fines didácticos serán 2 por lado, para cortar solo uno durante la cirugía.
- h. Posteriormente se termina el simulador siguiendo las indicaciones de forrado del simulador de cavidad abdominal.

Simuladores de Ortopedia

Osteosìntesis de fémur

- 1. 500 gr de arcilla moldeable color blanco (o terracota)
- 2. 200 gr de fomi moldeable color rosa
- 3. 2 hojas de fomi de color rosa
- 4. ½ metro de fieltro color durazno
- 5. Silicón frío
- 6. Popote de metal
- 7. 8 rondanas de ½
- 8. 8 tornillos de 6 cm de largo y 1 cm de ancho
- 9. 1 broca de 5 cm y 1 cm de ancho
- 10.1 machuelo de 5 cm y 1 cm de ancho
- 11. taladro eléctrico o manual
- 12.Alfileres
- 13.Cutter
- 14.5 ml de aceite de cocina o de bebé
	- 1. Elaboración placa de compresión dinámica

a.Acudir con un herrero, y pedir que con soldadura una la orilla de las 8 rondanas, de tal forma que una vez soldadas, se asemejen a una placa dcp, tal como en la imagen 1.

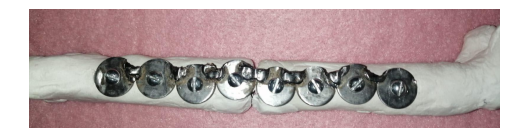

Imagen 1. Rondanas soldadas en forma de placa de compresión dinámica y colocadas sobre un molde de hueso

2. Construcción huesos

a.Con la arcilla moldeable, elaborar un fémur de 24 cm. Una vez construido, con ayuda de un cuter se deberá partir a la mitad (largo), simulando una fractura transversa, y justo en la parte de en medio de ambas mitades,introducir el popote de metal, el cual previamente será bañado con aceite de cocina o bebé, una vez el popote cruza todo el hueso (sin salir por los

trocánteres, fosa trocantérica, espacio intercondilar), se retira, dejando a su paso el espació intramedular, así como se aprecia en la imagen 2 (a), (una vez terminada la manipulación del hueso se deberá dejar secar por al menos 12 horas).

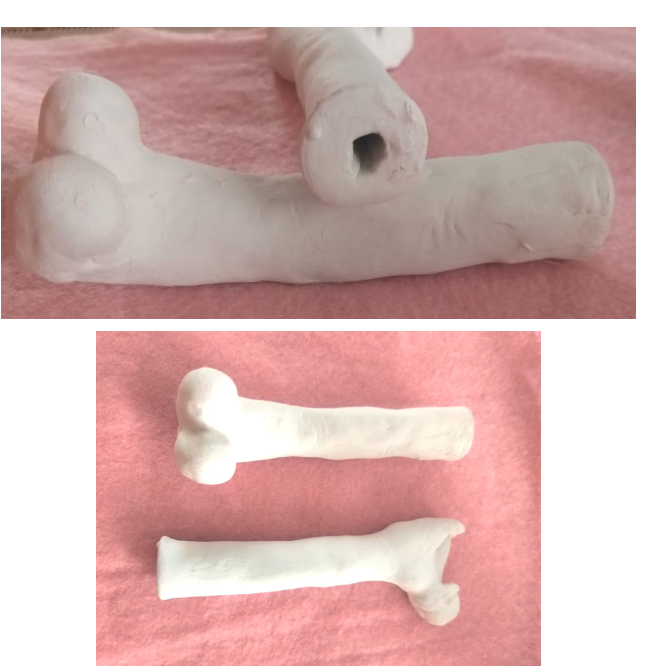

Imagen 2. Fémur fraccionado a la mitad, con espacio medular

b. Elaborar con arcilla moldeable, una tibia de 20 cm y fíbula de 22 cm (permitir secar por al menos 12 horas).Se puede tomar de referencia la imagen 3.

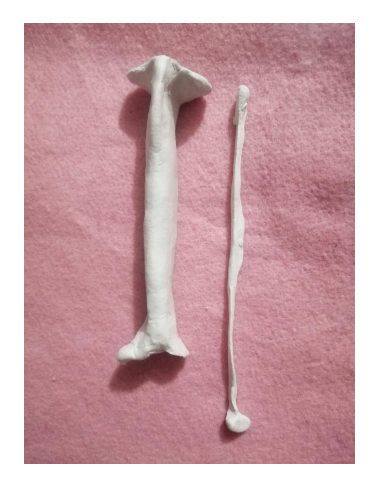

Imagen 3. Tibia y fíbula

- 3. Elaboración de cobertura muscular, estructura similar a tarsos y metatarsos
	- a. Unir con silicón la tibia y la fíbula, en su posición anatómicamente correcta.
	- b. Con fomi cubrir cubrir la tibia y fíbula, tal como en la imagen 4 (a), asegurarse que la cobertura de fomi, quede muy ajustada.
	- c. Entre el maléolo lateral y el maléolo medial, elaborar con arcilla moldeable una estructura similar a los tarsos, que desemboque en una pata, con la misma arcilla construir una estructura similar al calcáneo, y unir a los "tarsos", tal como en la imagen 4 (b).
	- d. Con foami moldeable, construir el tendón del calcáneo, y unirlo a su posición anatómica, como en la imagen 4 (c).

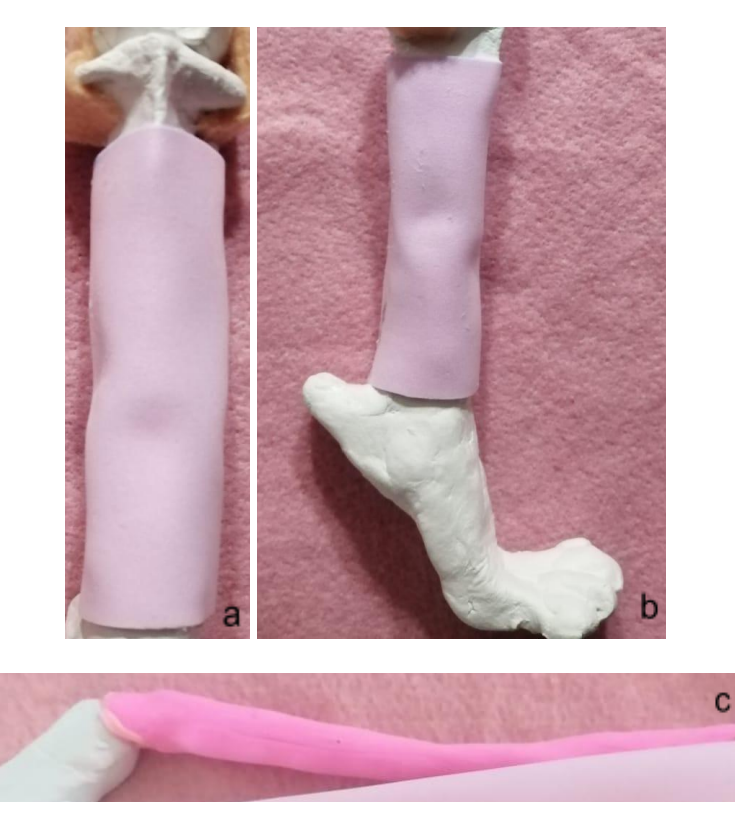

Imagen 4. Cobertura muscular de tibia y fíbula (a), estructura similar a tarsos, metatarsos y calcáneo (b), tendón del calcáneo (c )

- 4. Unión fémur y con tibia y fíbula
	- a. Cortar 2 tiras de fieltro, de 3 cm y pegarlas con silicón a los cóndilos femorales, posteriormente pegarlos a los cóndilos tibiales, como en la imagen 5.

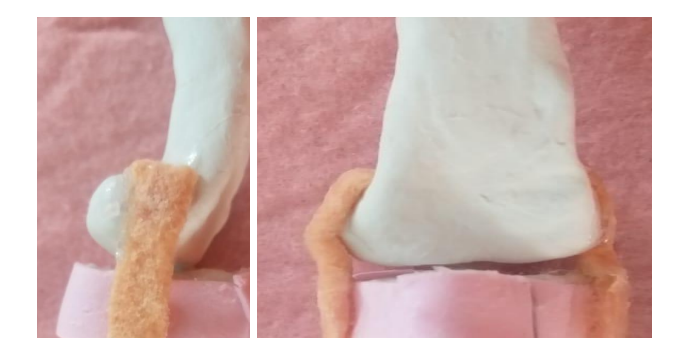

Imagen 5. Unión de fémur y tibia

- 5. Cobertura muscular fémur
	- a. Realizar un círculo con el fomi rosa claro, este debe de ser de 8 cm de diámetro y aplanarlo, colocarlo en la posición anatómica del músculo vasto lateral (b). Ahora con el fomi moldeable rosa oscuro, construir un círculo de 20 cm de diámetro, aplanarlo, cubrirlo con película antiadherente y posteriormente colocarlo en la posición anatómica del músculo bíceps femoral (a), igual que en la imagen 7 y 8.

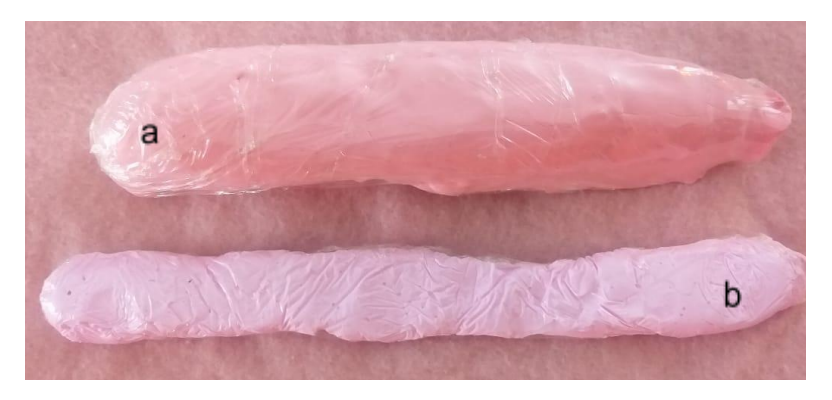

Imagen 7. Músculo vasto lateral (b) y bíceps femoral (a)

- b. Con foami moldeable de color rosa claro, realizar un circulo de 2 cm de diametro, posteriormente moldearlo en forma de triangulo, este será el musculo tensor de la fascia lata (d), se ubicara en su posición anatómica. posteriormente moldear un círculo de 6 cm y extenderlo este será el músculo sartorio (e), debe ubicarse en su posición anatómica. Los músculos del inciso 5a y 5b , colocados en su lugar indicado se podrán observar como en la imagen 8.
- c. Finalmente tomar la película antiadherente, y cubrir toda la musculatura femoral junta, la capa de película antiadherente es la fascia lata (repetir este paso 4 veces), tal como en la imagen 8.

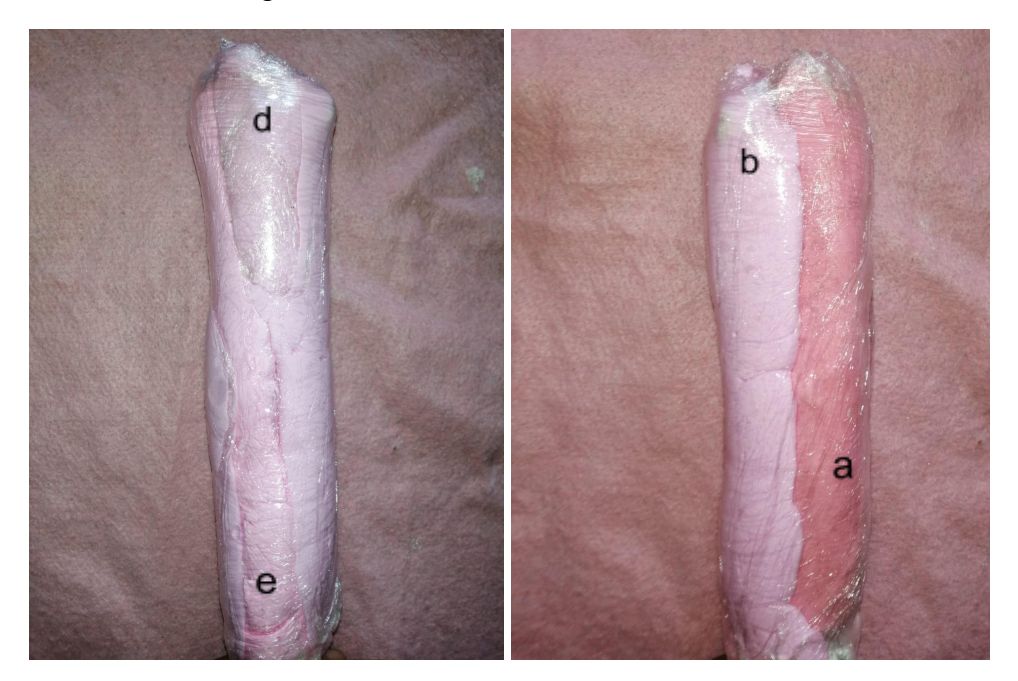

Imagen 8. Músculo sartorio (e), músculo tensor de fascia lata (d), músculo bíceps femoral (a), músculo vasto lateral (b), ubicados en su posición anatómica y recubiertos con película antiadherente que simula ser la fascia lata

d.Cubrir todo con fieltro, terminado el simulador.

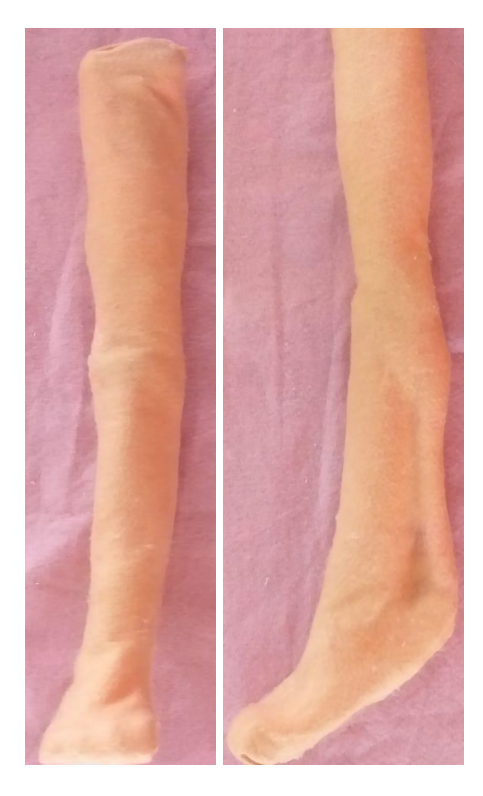

Imagen 9. Simulador de osteosíntesis femoral terminado

#### Osteosíntesis de tibia

Material:

- 1. 500 gr de arcilla moldeable color blanco (o terracota)
- 2. 150 gr de fomi moldeable color rosa
- 3. 2 hojas de fomi de color rosa
- 4. ½ metro de fieltro color durazno
- 5. Silicón frío
- 6. Popote de metal
- 7. Taladro eléctrico o manual
- 8. Alfileres
- 9. Cutter
- 10.5 ml de aceite de cocina o de bebé
- 11. 2 clavos de steinmann de 2.0 mm
- 12.200 gr de meta metacrilato (con catalizador)
- 13.1 pinza para cortar cadenas (bailarinas) o una sierra de tungsteno para taladro.
- 14.Metacrilato odontológico
	- 1.Construcción de huesos

a.Con la arcilla moldeable, elaborar un fémur de 12 cm.y una tibia y fíbula de 11 cm, solo en la tibia, con ayuda de un cuter se deberá partir a la mitad (largo), simulando una fractura transversa, y justo en la parte de en medio de ambas mitades,introducir el popote de metal, el cual previamente será bañado con aceite de cocina o bebé, una vez el popote cruza todo el hueso (sin salir por los cóndilos, meseta tibial, y cóndilos), se retira, dejando a su paso el espació intramedular (una vez terminada la manipulación del hueso se deberá dejar secar por al menos 12 horas).

- 2. Elaboración de cobertura muscular de fémur, tibia y fíbula
	- e. Unir con silicón la tibia y la fíbula, en su posición anatómicamente correcta.
	- f. Con una pieza de foami cubrir fémur, posteriormente con una sola pieza de foami cubrir tibia y fíbula, en ambos casos se debe asegurar que la cobertura de fomi, quede muy ajustada, tal como se puede observar en la imagen 1a.
	- g. Tomar foami moldeable y realizar un círculo de 3 cm de diámetro, así como un círculo de 4 cm de diámetro, posteriormente aplanarlos, y cubrirlos con película

antiadherente, posteriormente colocarlos en la posición anatómica del musculo craneal tibial (circulo de 4cm), y musculo extensor digital largo (3 cm), así como se observa en la imagen 2b.

h. Formar con foami moldeable un círculo de 5 cm y posteriormente aplanarlo, cubrir con película antiadherente y colocar en la posición del músculo gastrocnemio, como en la imagen 2c.

3.Unión de fémur con tibia, así como construcción de estructura similar a metatarsos y tendón del calcáneo.

> a.Entre el maléolo lateral y el maléolo medial, elaborar con arcilla moldeable una estructura similar a los tarsos, que desemboque en una pata, posteriormente con la misma arcilla construir una estructura similar al calcáneo, y unir a los "tarsos", tal como en la imagen 1.

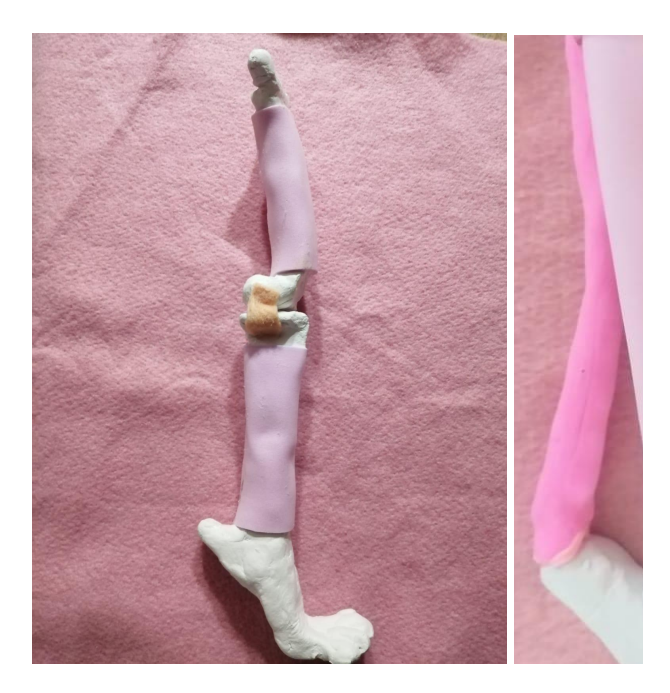

Imagen 1. Cobertura de foami en fémur y tibia, tendón del calcáneo y estructura similar a tarsos

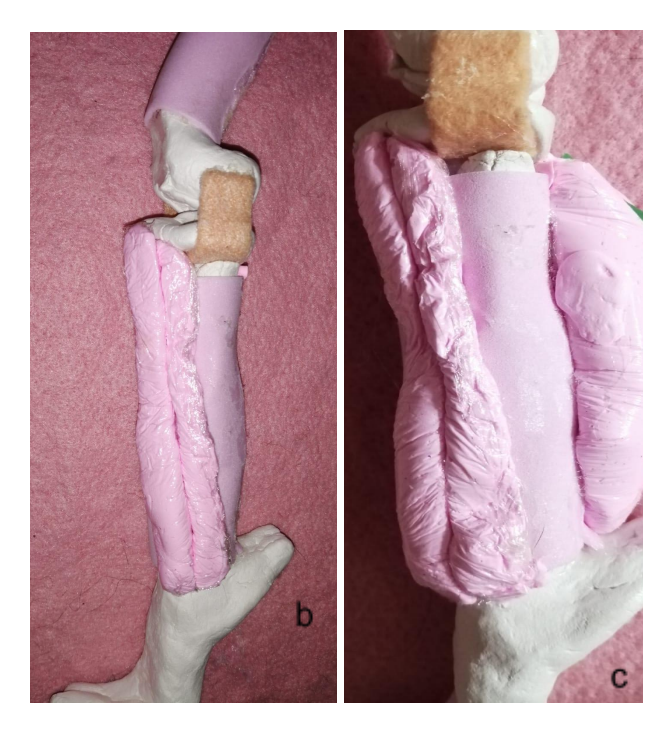

Imagen 2. Miembro posterior con representación de músculos craneal tibial y extensor digital profundo, así como gastrocnemio

3. Forrado del simulador

a.Finalmente el simulador se cubre con fieltro color durazno, procurando que la unión generada por el pegamento quede en el lado caudal del simulador como en la imagen 3 apartado a.

b. El simulador terminado, con la técnica quirúrgica aplicada debería observarse tal cual en la imagen 3 apartado b.

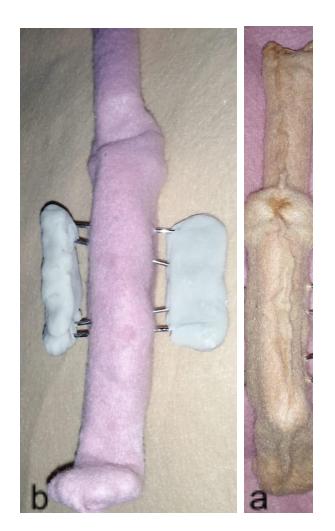

Imagen 3. Simulador terminado